#### **Министерство образования и науки Российской Федерации**

федеральное государственное автономное образовательное учреждение высшего образования

## **«НАЦИОНАЛЬНЫЙ ИССЛЕДОВАТЕЛЬСКИЙ ТОМСКИЙ ПОЛИТЕХНИЧЕСКИЙ УНИВЕРСИТЕТ»**

Институт кибернетики

Направление подготовки 01.02.03 Прикладная математика и информатика Кафедра Программной инженерии

#### **БАКАЛАВРСКАЯ РАБОТА**

**Тема работы**

Математическое моделирование воздействия потока энергии на материалы с учетом фазовых переходов

УДК 621.7.047/.048.519.876

Студент

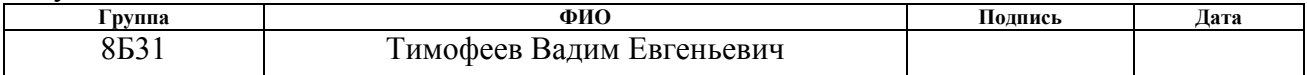

Руководитель

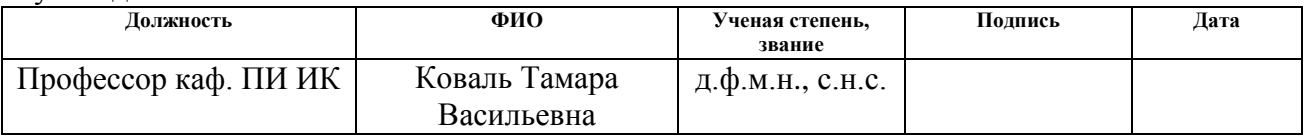

#### **КОНСУЛЬТАНТЫ:**

По разделу «Финансовый менеджмент, ресурсоэффективность и ресурсосбережение»

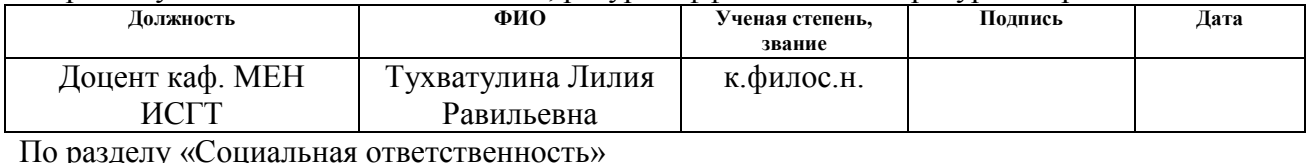

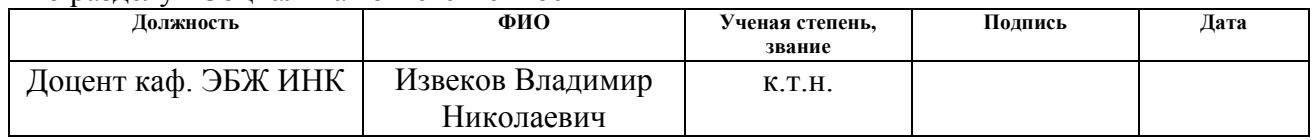

#### **ДОПУСТИТЬ К ЗАЩИТЕ:**

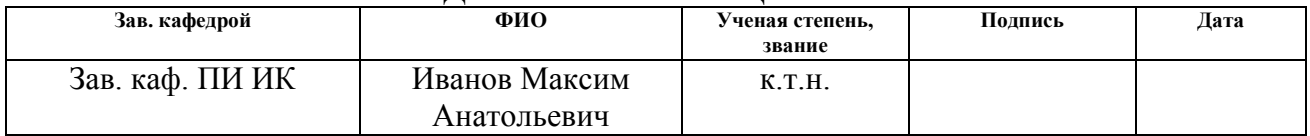

#### **Министерство образования и науки Российской Федерации**

федеральное государственное автономное образовательное учреждение высшего образования **«НАЦИОНАЛЬНЫЙ ИССЛЕДОВАТЕЛЬСКИЙ ТОМСКИЙ ПОЛИТЕХНИЧЕСКИЙ УНИВЕРСИТЕТ»**

Институт кибернетики Направление подготовки 01.02.03 Прикладная математика и информатика Кафедра Программной инженерии

#### УТВЕРЖДАЮ:

Зав. кафедрой

\_\_\_\_\_ \_\_\_\_\_\_\_ Иванов М. А. (Подпись) (Дата) (Ф.И.О.)

#### **ЗАДАНИЕ**

#### **на выполнение выпускной квалификационной работы**

В форме:

Бакалаврской работы

Студенту:

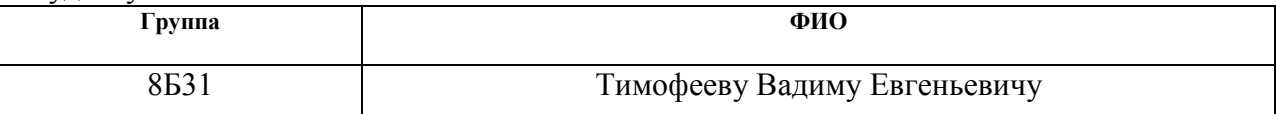

Тема работы:

Математическое моделирование воздействия потока энергии на материалы с учетом фазовых переходов

Утверждена приказом директора (дата, номер)

Срок сдачи студентом выполненной работы:

#### **ТЕХНИЧЕСКОЕ ЗАДАНИЕ:**

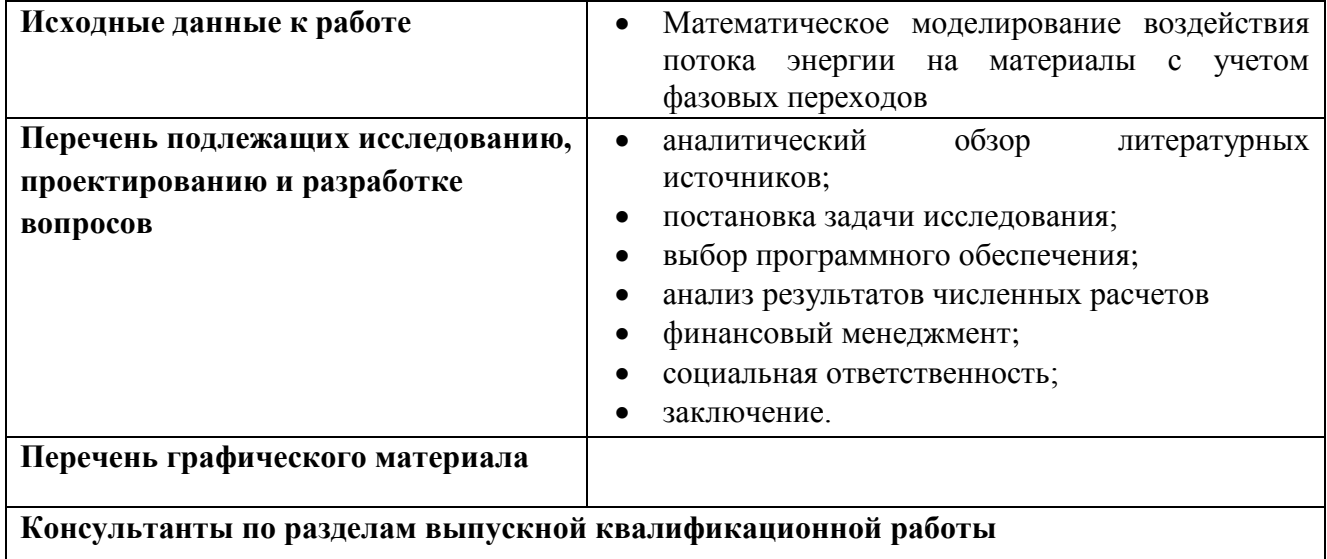

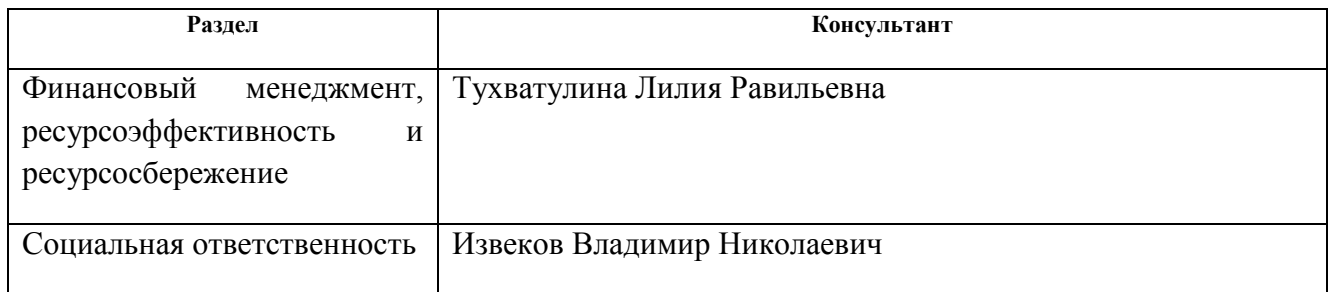

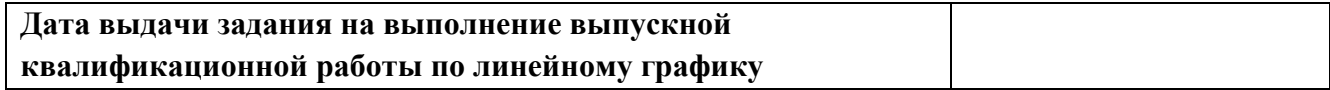

#### **Задание выдал руководитель:**

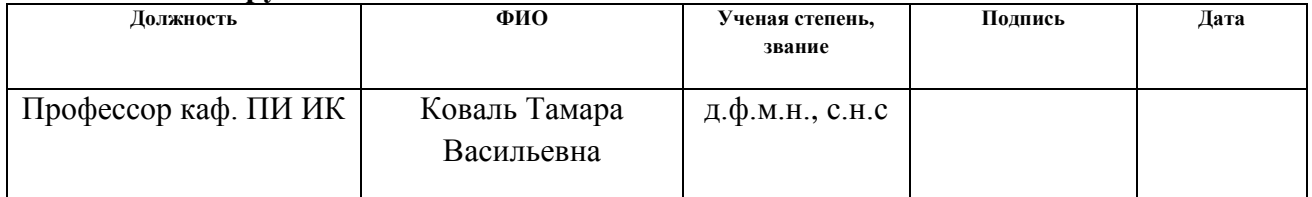

#### **Задание принял к исполнению студент:**

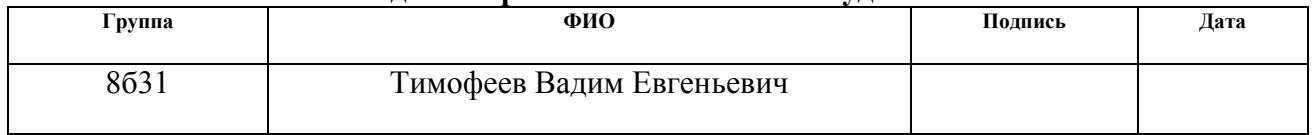

#### **РЕФЕРАТ**

Учебно-исследовательская работа содержит 91 с., 23 рис., 19 таблиц, 11 источников, 3 прил.

Ключевые слова: температура, сохранение энергии, теплопроводность, уравнение теплопроводности, фазовый переход, теплофизические коэффициенты.

Объектом исследования является: воздействие интенсивного потока энергии на металл.

Цель работы: моделирование нестационарных температурных полей с учетом фазовых переходов.

В результате: С использованием двухфазной модели теплопроводности решена задача электронно-пучкового воздействия на поверхность титана.

Рассмотрены аналитические и численные методы решения уравнения теплопроводности в среде MATLAB, осуществлена реализация модели и проведены численные эксперименты по воздействию потока энергии на титан.

Показано влияние зависимости теплофизических коэффициентов от температуры и плотности энергии на температурное поле в титане.

Область применения: модификация поверхностных слоев металлов и изделий при импульсном электронно-пучковом воздействии.

# **СОДЕРЖАНИЕ**

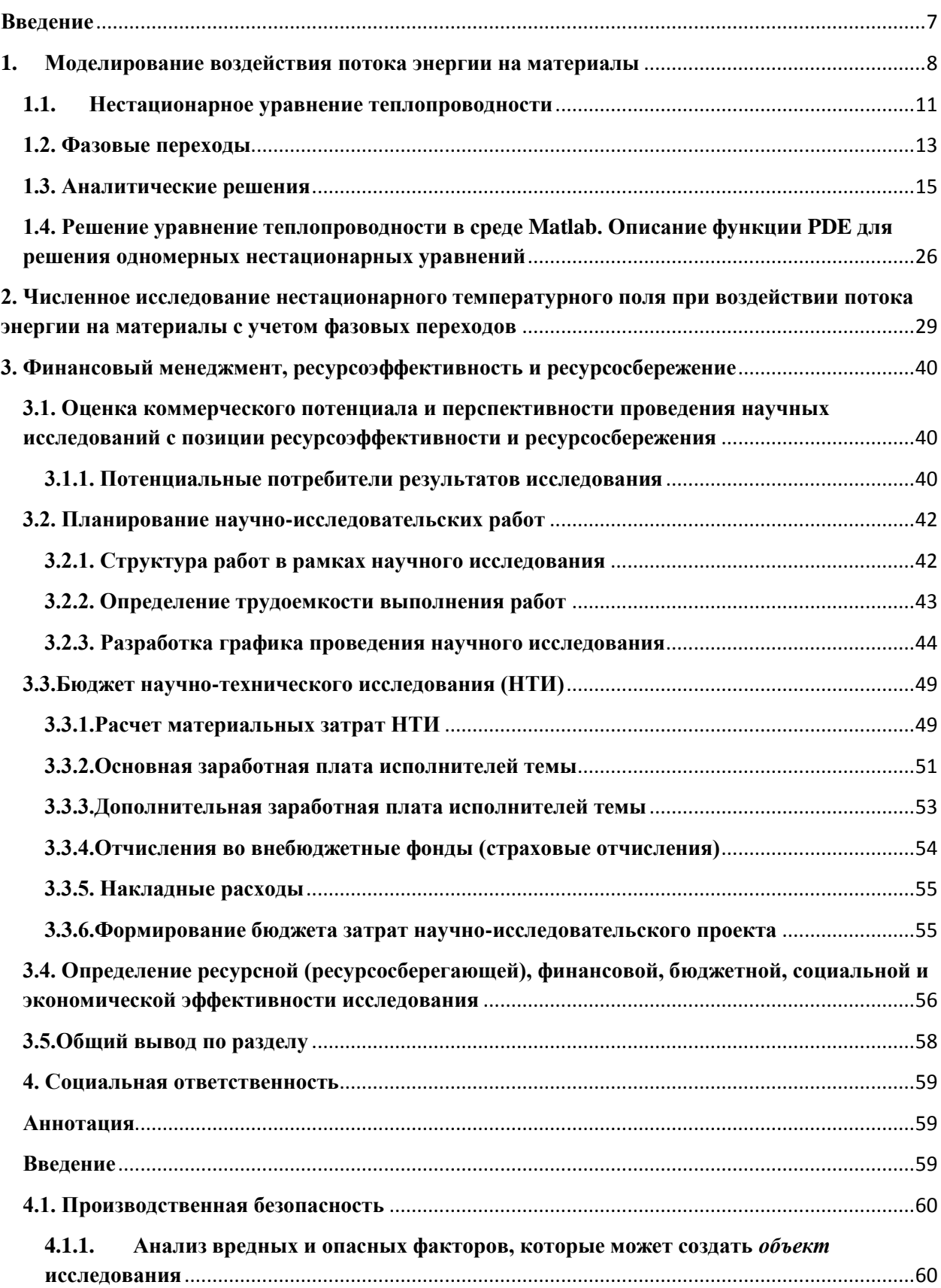

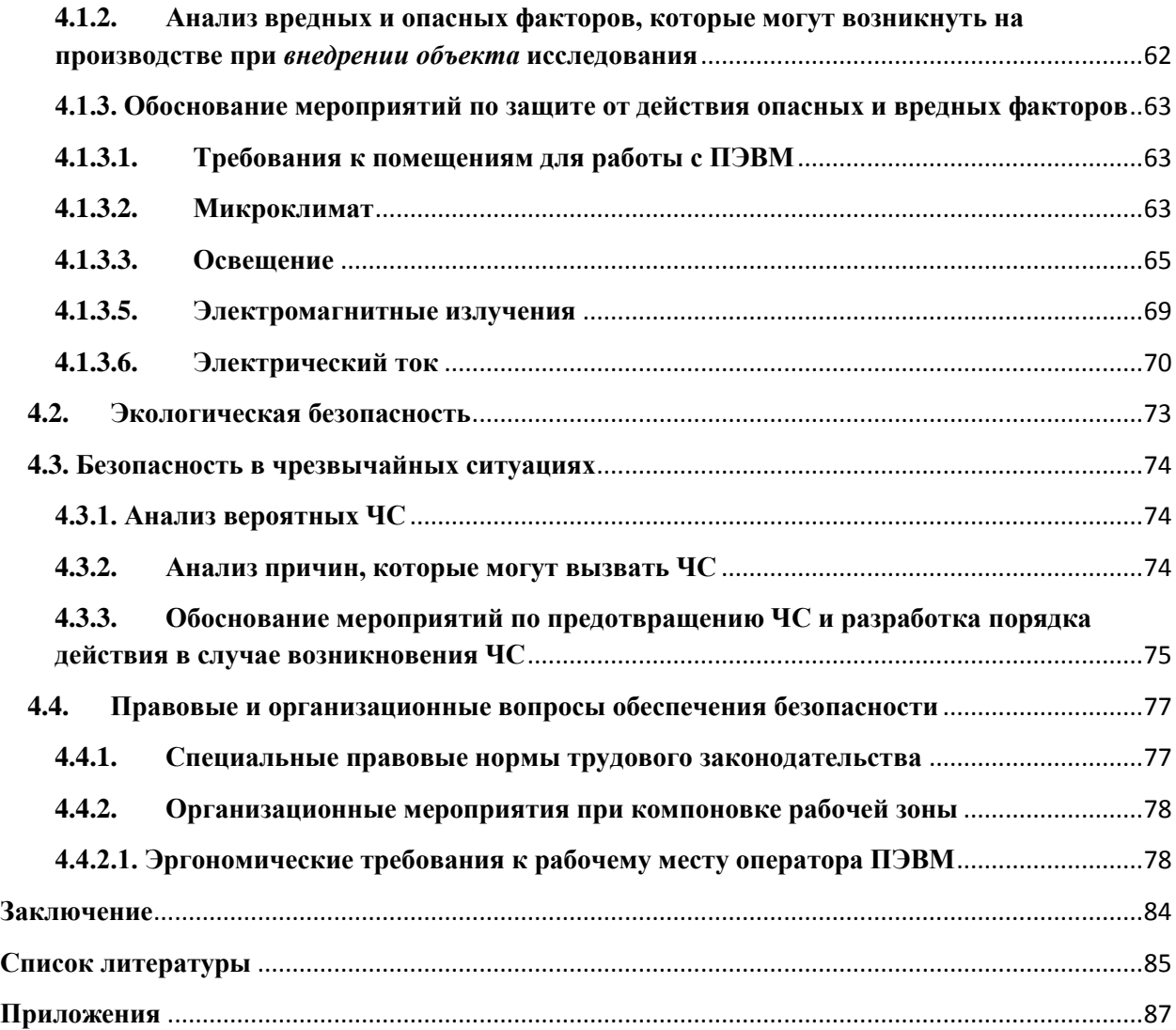

#### <span id="page-6-0"></span>**Введение**

Для модификации структуры приповерхностного слоя изделий и материалов с целью повышения их эксплуатационных характеристик применяется электронно-пучковая импульсная обработка. В настоящее время это является одним из наиболее перспективных способов упрочнения и изменения характеристик приповерхностного слоя материалов. При электронно-пучковой обработке достигаются сверхвысокие скорости (10<sup>8</sup>-10<sup>10</sup> К/с) нагрева до температур плавления, последующее охлаждения тонкого приповерхностного слоя материала (10<sup>-7</sup>-10<sup>-6</sup> м) происходит за весьма малые  $(10^{-6}-10^{-3}$  с) времена воздействия высоких температур, формирование предельных градиентов температуры  $(10^{7}$  ...10<sup>8</sup> K/m) обеспечивает охлаждение приповерхностного слоя за счет теплоотвода в основной объем материала со скоростью  $(10^4$  ...  $10^9$  K/c). Все это создает условия для образования в приповерхностном слое аморфной, нано- и субмикрокристаллической структуры [1-3].

Быстрый нагрев и последующее охлаждение приводят к существенному изменению структурно-фазового состояния в приповерхностных слоях и к модификации структурно зависимых свойств материалов. Улучшение этих характеристик значительно повышает надежность и ресурс работы изделий. Несмотря на широкий класс исследуемых материалов, видов и режимов облучений, можно выделить общую черту процессов и эффектов: коллективное возбуждение электронной и атомной подсистем металлов, комплексное воздействие генерируемых радиационных, тепловых и механических полей. Многие из них наблюдаются при интенсивных потоках энергии, превышающих критические значения (аномальное глубинное упрочнение металлов, абляция вещества). Эффекты воздействия отмечаются как в облученной, так и необлученной областях (эффекты дальнодействия связаны с воздействием возникающих упругих волн, на порядки превышающих пробег частиц пучка) [10].

В настоящее время в институте сильноточной электроники СО РАН созданы электронно-пучковые энергокомплексы, которые не имеют отечественных и зарубежных аналогов по совокупности своих параметров: энергия ускоренных электронов – 2-20 кэ $B$ , ток пучка электронов – 20-200 A, длительность импульсов – 20-200 мкс, частота следования импульсов – 1-20 Гц [1-3]. Данные источники заряженных частиц используются для плазменной и пучковой обработки материалов и изделий.

#### <span id="page-7-0"></span>**1. Моделирование воздействия потока энергии на материалы**

При изучении любого физического явления устанавливаются зависимости между характеризующими их величинами. Для процессов, в которых определяющие характеристики изменяться в пространстве и времени, трудно установить зависимость между ними. В этом случае используется метод математической физики, в котором ограничивается промежуток времени и рассматривается лишь элементарный объем. В пределах элементарного объема и малого отрезка времени можно пренебречь изменением некоторых величин, которые характеризуют процесс, и позволяют упростить зависимость.

Выбранные элементарные объем *dv* и промежуток времени *d* , в пределах которых рассматривается изучаемый процесс, являются величинами бесконечно малыми с математической точки зрения. С физической точки зрения эти величины достаточно большие, поэтому в их пределах нельзя игнорировать дискретное строение среды и рассматривать ее как сплошную. Решение задач, связанных с нахождением температурного поля, сводится к дифференциальному уравнению теплопроводности.

При выводе этого дифференциального уравнения делаются следующие допущения:

- однородность и изотропность тела;

- постоянство физических параметров;

малая величина деформации рассматриваемого объема по сравнению с сам объектом;

-внутренние источники  $q_v = f(x, y, z, \tau)$  распределены равномерно.

В основе вывода дифференциального уравнения теплопроводности находится закон сохранения энергии. Этот закон формулируется следующим образом: количество теплоты *dQ*, введенное в элементарный за время *d* за счет теплопроводности и внутренних источников, определяется изменением *внутренней энергии* (*энтальпии*) вещества, содержащегося в элементарном объеме:

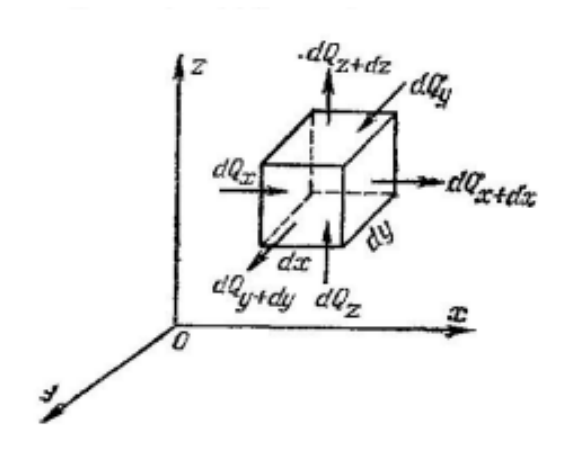

$$
dQ_1 + dQ_2 = dQ \tag{1}
$$

Здесь *dQ*<sup>1</sup> - количество теплоты (Дж), введенное в элементарный объем за счет теплопроводности за промежуток времени *d* ; *dQ*<sup>2</sup> - количество теплоты (Дж), которое выделилось в элементарном объеме *dv* за время *d* ; *dQ* - изменение внутренней энергии (энтальпии) вещества,

содержащегося в

Рис. 1.

элементарном объеме  $dv$ , за время  $d\tau$ .

Выделим в теле элементарный параллелепипед со сторонами *dx* , *dy dz* (рис. 1) и расположим его таким образом, чтобы грани были параллельны соответствующим координатным плоскостям.

Обозначим соответственно *dQx*,*dQy*,*dQz* - количество теплоты, подводимое к граням элементарного объема за время *d* в направлении осей *Ox*,*Oy*,*Oz* .

Обозначим соответственно  $dQ_{x+dx}$ ,  $dQ_{y+dy}$ ,  $dQ_{z+dz}$  - количество теплоты, отводимое через противоположные грани в тех же направлениях. Тогда количество теплоты, подводимое к грани *dydz* за интервал времени *d* :  $dQ_{\scriptscriptstyle \chi}$  *=*  $q_{\scriptscriptstyle \chi}$ *dydzdτ* . Здесь

$$
q_{x} = -\lambda \frac{\partial T}{\partial x} \tag{2}
$$

- проекция плотности теплового потока к указанной грани на направление нормали. Через противоположную грань элементарного параллелепипеда количество теплоты, отведенное в направлении оси *Ox* , представим в виде

$$
dQ_{x+dx} = q_{x+dx}dydzd\tau
$$
\n(3)

Количество теплоты

$$
dQ_{x1} = dQ_x - dQ_{x+dx} \tag{4}
$$

Есть разница теплоты, подведенной к элементарному параллелепипеду и отведенной от него за время *d* в направлении оси .

Выражение (4) можно записать в виде

$$
dQ_{x1} = q_x dy dz d\tau - q_{x+dx} dy dz d\tau , \qquad (5)
$$

где непрерывная в рассматриваемом интервале  $dx$  функция  $q_{x+dx}$  и может быть разложена в ряд Тейлора:

$$
q_{x+dx} = q_x + \frac{\partial q_x}{\partial x} dx + \frac{\partial^2 q_x}{\partial x^2} \frac{dx^2}{2!} + \dots
$$

Если ограничиться двумя первыми членами ряда, то уравнение (4) запишется в виде:

$$
dQ_{x2} = -\frac{\partial q_x}{\partial x} dx dy dz d\tau \tag{6}
$$

Количество теплоты, подводимое к элементарному объему и в направлениях двух других координатных осей *Oy* и *Oz* , находится аналогично:

$$
dQ_{y2} = -\frac{\partial q_y}{\partial y} dx dy dz dr,
$$
\t(7)

$$
dQ_{z2} = -\frac{\partial q_z}{\partial z} dx dy dz d\tau \tag{8}
$$

Суммарное количество теплоты *dQ* , подведенное к рассматриваемому объему за счет теплопроводности, равно:

$$
dQ = -\left(\frac{\partial q_x}{\partial x} + \frac{\partial q_y}{\partial y} + \frac{\partial q_z}{\partial z}\right)dx dy dz d\tau
$$
 (9)

С другой стороны, согласно закону сохранения энергии:

$$
dQ = c\rho \frac{\partial T}{\partial \tau} dx dy dz d\tau \tag{10}
$$

Сопоставив выражения для теплоты и произведя сокращения, получим дифференциальное уравнение теплопроводности:

$$
\frac{\partial T}{\partial \tau} = \frac{\lambda}{c\rho} \left( \frac{\partial^2 T}{\partial x^2} + \frac{\partial^2 T}{\partial y^2} + \frac{\partial^2 T}{\partial z^2} \right) , \qquad (11)
$$

или в сокращенной записи:

$$
\frac{\partial T}{\partial \tau} = \alpha \nabla^2 T \tag{12}
$$

Величина

$$
(\frac{\partial^2 T}{\partial x^2} + \frac{\partial^2 T}{\partial y^2} + \frac{\partial^2 T}{\partial z^2})
$$

- оператор Лапласа 
$$
\nabla^2 T
$$
.

### <span id="page-10-0"></span>**1.1. Нестационарное уравнение теплопроводности**

Запишем дифференциальное уравнение теплопроводности с источниками теплоты внутри тела:

$$
\frac{\partial T}{\partial \tau} = a\nabla^2 T + \frac{q}{c\rho} \tag{13}
$$

$$
a = \frac{\lambda}{c\rho},\tag{14}
$$

где теплофизические коэффициенты: *с* [Дж/(г\*K)] - удельная теплоемкость,  $\rho$  [г/см<sup>3</sup>] - плотность,  $\lambda$  [Bт/(см\*К)] - теплопроводность,  $q_\rho$  [Дж/(см<sup>2</sup>\*с)] – плотность мощности объемного источника. Коэффициент пропорциональности *a*, [cм<sup>2</sup>/c] в уравнении (13) - коэффициент *температуропроводности*. Этот коэффициент является физическим параметром вещества, характеризует *скорость изменения температуры* и является существенным для нестационарных тепловых процессов. Коэффициент теплопроводности характеризует способность тел проводить теплоту. Коэффициент температуропроводности *а* - мера теплоинерционных свойств тела. Из этого уравнения (13) следует, что изменение температуры во времени  $\partial T / \partial \tau$  пропорционально величине *а* для любой точки пространства. То есть, скорость изменения температуры в любой точке тела тем больше, чем выше коэффициент *а*. Поэтому выравнивание температур во всех точках пространства происходит быстрее в том теле, которое обладает большим коэффициентом температуропроводности при прочих равных условиях. Коэффициент *а* зависит от природы вещества. Так, например, жидкости и газы обладают большой тепловой инерционностью и, поэтому, малым коэффициентом температуропроводности. Металлы обладают низкой тепловой инерционностью и поэтому большой коэффициент температуропроводности.

Если источники воздействия не яляются поврехностными, то уравнение теплопроводности принимает форму уравнения Фурье:

$$
\frac{\partial T}{\partial \tau} = \alpha \nabla^2 T \,. \tag{15}
$$

В случае, когда внутренние источники теплоты, но температурное поле т стационарное  $(T = T(x, y, z)$ , , то дифференциальное уравнение теплопроводности превращается в уравнение Пуассона[4]:

$$
\frac{\partial^2 T}{\partial x^2} + \frac{\partial^2 T}{\partial y^2} + \frac{\partial^2 T}{\partial z^2} + \frac{q}{\lambda} = 0.
$$
 (16)

В стационарном случае и отсутствии внутренних источников теплоты уравнение теплопроводности имеет вид уравнения Лапласа:

$$
\frac{\partial^2 T}{\partial x^2} + \frac{\partial^2 T}{\partial y^2} + \frac{\partial^2 T}{\partial z^2} = 0.
$$
 (17)

Нахождение частных решений в частных производных является основным содержанием теории теплопроводности [4,5].

#### <span id="page-12-0"></span>1.2. Фазовые переходы

Простейшей задачей о фазовом переходе, имеющей математическую Стефана интерпретацию, является задача задача  $\mathbf{O}$ расплаве полубесконечного слоя (рис. 2) [7].

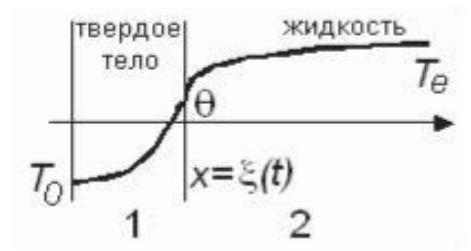

Рис. 2. Иллюстрация к формулировке простейшей задачи Стефана

Предполагается, что плотности фаз не слишком отличаются друг от друга, в противном случае модель будет не точна из-за того, что скачок плотности при фазовом переходе вызывает конвективные течения [9].

Математическая постановка этой задачи включает уравнение теплопроводности для области, занятой твердым телом,

$$
c_1 \rho_1 \frac{\partial T_1}{\partial t} = \lambda_1 \frac{\partial^2 T_1}{\partial x^2}, 0 \le x \le \xi(t) , \qquad (18)
$$

уравнение теплопроводности для области, занятой жидкостью,

$$
c_2 \rho_2 \frac{\partial T_2}{\partial t} = \lambda_2 \frac{\partial^2 T_2}{\partial x^2}, x \ge \xi(t) , \qquad (19)
$$

и граничные условия

$$
x = 0, T_1 = T_0 \t\t(20)
$$

$$
x \to \infty, T_2 = T_e \tag{21}
$$

$$
x = \xi(t): \lambda_1 \frac{\partial T_1}{\partial x} - \lambda_2 \frac{\partial T_2}{\partial x} = L \rho_1 \frac{\partial \xi}{\partial t}; T_1 = T_2 = \theta
$$
 (22)

Условие изотермичности (22) задает температуру на границе раздела фаз равной температуре фазового перехода и условие (условие Стефана) поглощение или выделение энергии при фазовом переходе. Индекс 1 относится к твердой фазе, 2- к жидкой фазе. Нужно найти положение границы раздела фаз в произвольный момент времени  $x = \xi(t)$ .

В окрестности температуры плавления  $T_{nh}$  эффективная теплоемкость резко возрастает, что записывается следующим образом [7]:

$$
\left(c\rho\right)_{\text{eff}} = Q_{ph}\rho_s\delta_0\left(T - T_{ph}\right) + \left(c\rho\right)_{s}, T < T_{ph},\tag{23}
$$

$$
\left(c\rho\right)_{\text{eff}} = Q_{ph}\rho_s\delta_0\left(T - T_{ph}\right) + \left(c\rho\right)_l, T \ge T_{ph} \tag{24}
$$

где  $(c\rho)_s$  и  $(c\rho)_l$  – объёмные теплоемкости твердой и жидкой фаз соответственно;  $Q_{ph}$ - теплота плавления,  $\delta_0$  - дельта-функция Дирака заменяется дельта образной функцией:

$$
\delta(T - T_{ph}) \approx \left(\frac{1}{s\sqrt{\pi}}\right) \exp\left[-\frac{(T - T_{ph})^2}{s^2}\right],
$$
\n(25)

 $s$  – параметр сглаживания, подбирается так, чтобы описать качественное поведение температуры в окрестности температуры плавления (рис. 3).

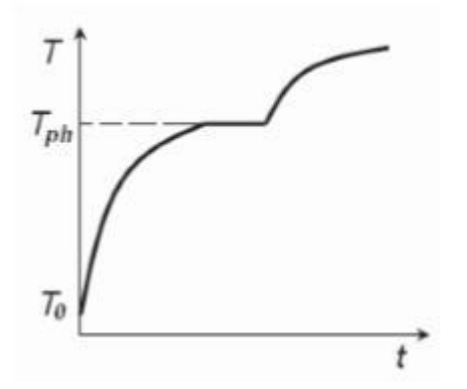

Рис. 3. Качественное поведение температуры в окрестности температуры плавления

Лоза облучения, или плотность энергии, получаемой елиницей поверхности за время t, определяется как  $p(t)=q_0nt_i$ , где  $n$  – число импульсов;  $t_i$  и  $t_p$  -длительности импульсов и пауз.

#### <span id="page-14-0"></span>1.3. Аналитические решения

Лля процессов обработки материалов КПЭ (концентрированный поток энергии) наибольший интерес представляют задачи с граничными условиями второго рода:

$$
-\lambda \frac{\partial T}{\partial x} = q_0, \quad x = 0 \tag{26}
$$

где  $q_0$  – плотность мощности воздействия.

**а).** Используя преобразование Лапласа по  $t$ , можно получить решение задачи в виде [6]

$$
T(x,t) = \frac{Aq_0}{c\rho\sqrt{\pi a}} \int_0^t \frac{\varphi(t-\xi)}{\sqrt{\xi}} \exp\left(\frac{-x^2}{4a\xi}\right) d\xi
$$
 (27)

где  $\zeta$  – переменная интегрирования.

Рассмотрим частные случаи соотношения (27), соответствующие начальным стадиям нагрева при различных источниках теплоты.

Для импульсного воздействия потока энергии [6]  

$$
T(x,t) = \frac{q_0}{\lambda} \sqrt{a} \left\{ \sqrt{t} \operatorname{ierfc}\left(\frac{x}{2\sqrt{at}}\right) - \frac{1}{2\sqrt{\pi}} \int_0^t \cos\left[\omega(t-\xi)\right] \exp\left(\frac{-x^2}{4a\xi}\right) \frac{d\xi}{\sqrt{\xi}} \right\},\tag{28}
$$

где  $\omega$  - частота следования импульсов воздействия потоков энергии.

Первое  $(28)$ слагаемое  $\overline{B}$ соотношении описывает нагрев полубесконечного тела с непрерывно действующим источником теплоты плотности потока  $q_0/2$ , а второе – понижение температуры, обусловленное колебательным характером временной структуры источника теплоты. Оценка второго члена в (28) при различных  $\omega$ , *x*, *t* может быть выполнена численными методами.

Для квазистационарного воздействия при  $t < \tau$  ( $\tau$  - длительность импульса) [6, 7]

$$
T(x,t) = 2q_0 \frac{\sqrt{at}}{\lambda} ierfc\left(\frac{x}{2\sqrt{at}}\right).
$$
 (29)

Функция ierfc(x), входящая в соотношения (28) и (29), представляет собой интеграл от функции интеграла вероятности:

$$
ierfc(x) = \int_{x}^{\infty} erfc(x)dx = \frac{e^{-x^2}}{\sqrt{\pi}} - x\,erfc(x)
$$
\n(30)

и она спадает с увеличением аргумента *х* более резко, чем erfc(*x*).

б). Также задачу (26) можно решить методом разложения по собственным функциям [4 -7], который в переменных  $u, \tau, \xi$  принимает вид:

$$
\frac{\partial u}{\partial \tau} = \frac{\partial^2 u}{\partial \xi} + f(\tau, \xi) , \qquad (31)
$$

$$
u(0,\tau) = 0; u(l,\tau) = 0 , \qquad (32)
$$

$$
u(\xi, 0) = \phi(\xi), \tag{33}
$$

$$
0 \le \xi \le l. \tag{34}
$$

Основная идея метода заключается в разложении функции плотности источника  $f(\xi, \tau)$  в ряд по собственным функциям

$$
f(\xi,\tau) = f_1(\tau)X_1(\xi) + f_2(\tau)X_2(\xi) + ... + f_n(\tau)X_n(\xi) + ...,\tag{35}
$$

и в определении откликов системы и на воздействие каждой компоненты  $F_n(t)X_n(x)$ . Если все отклики будут найдены, то решение задачи будет иметь вид

$$
u(\xi,\tau) = \sum_{n=0}^{\infty} u_n(\xi,\tau) .
$$
 (36)

Множители  $X_n(\xi)$  в данной задаче являются собственными векторами системы Штурма-Лиувилля, которая возникает при решении соответствующей однородной краевой задачи методом разделения переменных, а именно задачи:

$$
\frac{\partial u}{\partial \tau} = \frac{\partial^2 u}{\partial \xi^2} \tag{37}
$$

$$
0 < \xi < l, \ 0 < \tau < \infty,
$$
\n
$$
(38)
$$

$$
u(0,\tau) = 0; u(l,\tau) = 0,
$$
\n(39)

$$
u(\xi,0) = \phi(\xi), \ 0 \le \xi \le l. \tag{40}
$$

Задача Штурма-Лиувилля имеет вид:

$$
X'' - kX = 0,\t\t(41)
$$

$$
X(0) = 0, X(l) = 0 \t\t(42)
$$

Ее решениями являются функции

$$
X_n(\tau) = \sin(\pi \xi n), \ n = 1, 2, \dots \tag{43}
$$

Следовательно, разложение плотности источника представимо в виде ряда

$$
f(\xi,\tau) = f_1(\tau)\sin(\pi\xi) + f_2(\tau)\sin(2\pi\xi) + \dots + f_n(\tau)\sin(n\pi\xi). \tag{44}
$$

в). Рассмотрим уравнение теплопроводности:

$$
\frac{\partial u}{\partial t} - p \frac{\partial^2 u}{\partial x^2} = 0, \quad p - \text{const} > 0,
$$
\n(45)

Для численных решений данного уравнения существуют различные вычисления. Ниже приведены некоторые схемы, наиболее схемы распространены на практике.

## 1) Явная схема

Частные производные в уравнении (45) заменяется разностными формулами:

$$
\frac{\partial u}{\partial t} \approx \frac{u_i^{n+1} - u_i^n}{\tau} \tag{46}
$$

$$
\frac{\partial^2 u}{\partial x^2} \approx \frac{u_{i+1}^n - 2u_i^n + u_{i-1}^n}{h^2},\tag{47}
$$

в результате получаем:

$$
\frac{u_i^{n+1} - u_i^n}{\tau} - p \frac{u_{i+1}^n - 2u_i^n + u_{i-1}^n}{h^2} = 0,
$$
\n(48)

решение уравнения на каждом последующем слое вычисляется по рекуррентной формуле:

$$
u_i^{n+1} = u_i^n + \frac{\eta p}{h^2} (u_{i+1}^n - 2u_i^n + u_{i-1}^n)
$$
 (49)

Шаблон схемы:

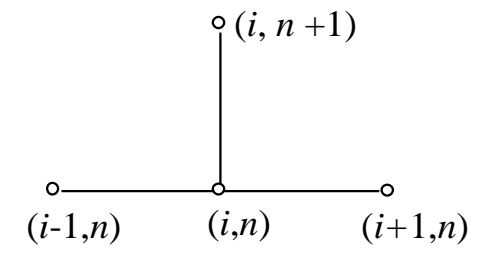

Рис.4. Шаблон явной схемы

Полученная схема является устойчивой при *p h* 2 2  $\tau \leq \frac{h^2}{2}$ , схема условно сходится.

## **2) Неявная схема**

Уравнение теплопроводности (45) преобразуется путем замены производные разностными формулами на *n+1* слое. В результате получаем неявную схему:

$$
\frac{u_i^{n+1} - u_i^n}{\tau} - p \frac{u_{i+1}^{n+1} - 2u_i^{n+1} + u_{i-1}^{n+1}}{h^2} = 0
$$
 (50)

или

$$
\alpha u_{i+1}^{n+1} - (1 + 2\alpha)u_i^{n+1} + \alpha u_{i-1}^{n+1} = -u_i^n, \quad \alpha = \frac{\tau p}{h^2},\tag{51}
$$

Шаблон неявной схемы:

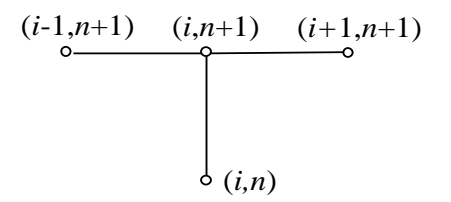

Рис.5. Шаблон неявной схемы

Полученная схема является, безусловно, устойчивой. Погрешность аппроксимации и сходимость неявной схем  $O(\tau + h^2)$ . Сходимость по - первого порядка. Приведем временной переменной схемы. обеспечивающие сходимость второго порядка по времени. При решения уравнения теплопроводности по неявной схеме, его преобразуют в систему с трехдиагональной матрицей. Пригодным методом решения данной системы является метод прогонки.

### 3) Схема Дюфора

Схема Дюфора получается из схемы с перешагиванием

$$
u_i^{n+1} = u_i^{n-1} + \frac{2p\tau}{h^2} (u_{i+1}^n - 2u_i^n + u_{i-1}^n)
$$
 (52)

путем замены  $u_i^n$  средним значением по времени  $u_i^n = \frac{u_i^{n+1} + u_i^{n-1}}{2}$ .

$$
u_i^{n+1} = u_i^{n-1} + \frac{2p\tau}{h^2} (u_{i+1}^n + u_{i-1}^n - (u_i^{n+1} + u_i^{n-1})),
$$
\n(53)

ИЛИ

$$
u_i^{n+1} = u_i^{n-1} + \alpha (u_{i+1}^n + u_{i-1}^n) - \alpha (u_i^{n+1} + u_i^{n-1}), \ \alpha = \frac{2p\tau}{h^2}.
$$
 (54)

Выразим  $u_i^{n+1}$  и получим схему

$$
u_i^{n+1}(1+\alpha) = (1-\alpha)u_i^{n-1} + \alpha(u_{i+1}^n + u_{i-1}^n)
$$
\n(55)

ИЛИ

$$
u_i^{n+1} = \frac{1 - \alpha}{1 + \alpha} u_i^{n-1} + \frac{\alpha}{1 + \alpha} (u_{i+1}^n + u_{i-1}^n)
$$
 (56)

Шаблон данной схемы такой же, как и у схемы с перешагиванием. Схема явная, трехслойная. Вычисления по схеме Дюфора начинаются со второго слоя  $(n=2)$ . Т.к. схема трехслойная, то вначале надо иметь уже вычисленные значения функции  $u_i^n$  на слоях  $n = 0, n = 1$ .

Схема Дюфора, безусловно, устойчивая для любых т  $\mathbf{M}$  $h$   $\mu$ аппроксимирует уравнение теплопроводности с погрешностью  $O(h^2 + \tau^2 + \tau^2/h^2)$ .

## 4) Схема Кранка - Николсона

Для уравнения теплопроводности в узлах сетки  $(x_i, t_n)$ 

$$
\left. \frac{\partial u}{\partial t} \right|_i^n - p \frac{\partial^2 u}{\partial x^2} \bigg|_i^n = 0 \tag{57}
$$

запишем явную схему

$$
\frac{u_i^{n+1} - u_i^n}{\tau} - p \frac{u_{i+1}^n - 2u_i^n + u_{i-1}^n}{h^2} = 0.
$$
 (58)

В этой схеме усредним по времени пространственную производную

$$
\frac{\partial u}{\partial x}\Big|_{i}^{n+\frac{1}{2}} = \frac{1}{2} \left( \frac{\partial^2 u}{\partial x^2}\Big|_{i}^{n+1} + \frac{\partial^2 u}{\partial x^2}\Big|_{i}^{n} \right) = \frac{1}{2} \left( \frac{u_{i+1}^{n+1} - 2u_i^{n+1} + u_{i-1}^{n+1}}{h^2} + \frac{u_{i+1}^n - 2u_i^n + u_{i-1}^n}{h^2} \right), \quad (59)
$$

 $\mathbf{M}$ 

$$
\left. \frac{\partial u}{\partial t} \right|_{i}^{n+\frac{1}{2}} = \frac{u_i^{n+1} - u_i^n}{\tau} \,. \tag{60}
$$

В точках  $(x_i, t_{n+1/2})$  производные в уравнении теплопроводности

$$
\left. \frac{\partial u}{\partial t} \right|_{i}^{n+\frac{1}{2}} - p \frac{\partial^2 u}{\partial x^2} \Big|_{i}^{n+\frac{1}{2}} = 0 \tag{61}
$$

заменим указанными выше конечными разностями:

$$
\frac{u_i^{n+1} - u_i^n}{\tau} - p \frac{1}{2} \left( \frac{u_{i+1}^{n+1} - 2u_i^{n+1} + u_{i-1}^{n+1}}{h^2} + \frac{u_{i+1}^n - 2u_i^n + u_{i-1}^n}{h^2} \right)
$$
(62)

или

$$
u_i^{n+1} = u_i^n + \alpha \Big[ (u_{i+1}^{n+1} - 2u_i^{n+1} + u_{i-1}^{n+1}) + (u_{i+1}^n - 2u_i^n + u_{i-1}^n) \Big], \ \alpha = \frac{p\tau}{2h^2}.
$$
 (63)

Полученная схема называется схемой Кранка-Николсона, которую запишем в виде:

$$
\alpha u_{i+1}^{n+1} - (1 + 2\alpha)u_i^{n+1} + \alpha u_{i-1}^{n+1} = -[\alpha(u_{i+1}^n + (1 - 2\alpha)u_i^n + \alpha u_{i-1}^n].
$$
 (64)

Шаблон схемы Кранка - Николсона на рис.6.

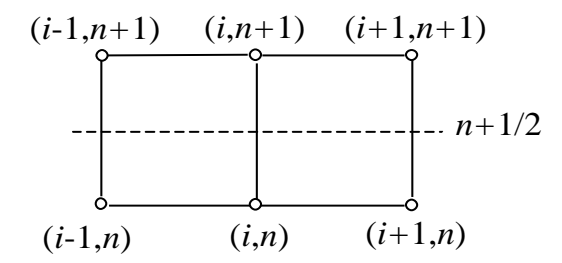

Рис.6. Шаблон схемы Кранка - Николсона

Схема неявная, двухслойная. При вычислении по схеме Кранка-Николсона на каждом слое требуется решать систему линейных алгебраических уравнений с трехдиагональной матрицей. Схема Кранка-Николсона, безусловно, устойчивая для любых  $\tau$  и *h* и аппроксимирует уравнение теплопроводности с погрешностью  $O(\tau^2 + h^2)$ . Решение по схеме

Кранка-Николсона сходится к решению уравнения теплопроводности при любых  $\tau \rightarrow 0$  и  $h \rightarrow 0$ . Скорость сходимости  $O(\tau^2 + h^2)$ .

## Метод прогонки

систему линейных алгебраических уравнений Рассмотрим  $\mathbf{c}$ трехдиагональной матрицей порядка п.

$$
b_1 y_1 + c_1 y_2 = d_1
$$
  
\n
$$
a_2 y_1 + b_2 y_2 + c_2 y_3 = d_2
$$
  
\n
$$
a_3 y_2 + b_3 y_3 + c_3 y_4 = d_3
$$
  
\n(65)

$$
a_{n-1}y_{n-2} + b_{n-1}y_{n-1} + c_{n-1}y_n = d_{n-1}
$$

$$
a_n y_{n-1} + b_n y_n = d_n
$$

Метод прогонки является частным случаем метода Гаусса решения СЛАУ с трехдиагональной матрицей.

будем исключать  $\mathbf{B}$  $C^{\text{MCTEME}}$  (65) элементы. содержащие  $a_i$   $(i = 2,3,...,n-1)$ . В результате уравнения системы будут иметь два неизвестных  $y_i$  и  $y_{i+1}$ . Запишем эти уравнения в виде:

$$
y_i = M_i y_{i+1} + N_i, \quad i = 1, 2, 3, \dots, n-1.
$$
 (66)

Покажем, как найти  $M_i$  и  $N_i$ . Из первого уравнения системы (65)

$$
y_1 = -\frac{c_1}{b_1} y_2 + \frac{d_1}{b_1},
$$
\t(67)

$$
M_1 = -\frac{c_1}{b_1}, \quad N_1 = \frac{d_1}{b_1}.
$$
 (68)

Для нахождения  $M_i$  и  $N_i$   $(i = 2, 3, ..., n-1)$  возьмем уравнения системы (65)

$$
a_i y_{i-1} + b_i y_i + c_i y_{i+1} = d_i, \qquad i = 2, 3, \dots, n - 1 \tag{69}
$$

и равенство (66), сдвинув индекс на единицу

$$
y_{i-1} = M_{i-1}y_i + N_{i-1}, \qquad i = 2,3,...,n-1.
$$
 (70)

Исключим из этих равенств  $y_{i-1}$ 

$$
a_i(M_{i-1}y_i + N_{i-1}) + b_i y_i + c_i y_{i+1} = d_i.
$$
 (71)

Отсюда выражаем  $y_i$ 

$$
y_i = -\frac{c_i}{a_i M_{i-1} + b_i} y_{i+1} + \frac{d_i - a_i N_{i-1}}{a_i M_{i-1} + b_i}.
$$
 (72)

Сравнивая с (66), получим:

$$
M_{i} = -\frac{c_{i}}{a_{i}M_{i-1} + b_{i}}, \qquad N_{i} = \frac{d_{i} - a_{i}N_{i-1}}{a_{i}M_{i-1} + b_{i}}, i = 2,3,...,n-1.(73)
$$

 $M_i$ ,  $N_i$  ( $i = 1, 2, 3, ..., n-1$ ) называются прогоночными коэффициентами, а их нахождение называется прямой прогонкой.

Обратная прогонка состоит в последовательном вычислении неизвестных  $y_i$  ( $i = n, n-1,...,1$ ). Сначала найдем  $y_n$ . Для этого возьмем последнее уравнение системы (65) и выражение (66) при  $i = n - 1$ 

$$
a_n y_{n-1} + b_n y_n = d_n, \t\t(74)
$$

$$
y_{n-1} = M_{n-1}y_n + N_{n-1}.
$$
 (75)

Исключая  $y_{n-1}$  находим  $y_n$ .

$$
a_n(M_{n-1}y_n + N_{n-1}) + b_n y_n = d_n, \qquad (76)
$$

$$
y_n = \frac{d_n - a_n N_{n-1}}{a_n M_{n-1} + b_n}.
$$
\n(77)

Далее, используя (66) и выражения для прогоночных коэффициентов (68) и (73), последовательно вычисляем

$$
y_{n-1}, y_{n-2}, \dots, y_1. \tag{78}
$$

#### Схема вычислений

Исходные данные:

\n
$$
a_{i}, i = 2, 3, \ldots, n,
$$
\n
$$
c_{i}, i = 1, 2, \ldots, n - 1,
$$
\n
$$
b_{i}, d_{i}, i = 1, 2, \ldots, n.
$$
\n(79)

#### Прямая прогонка

1. 
$$
M_1 = -\frac{c_1}{b_1}
$$
,  $N_1 = \frac{d_1}{b_1}$ , (80)

2. 
$$
M_i = -\frac{c_i}{a_i M_{i-1} + b_i}
$$
,  $N_i = \frac{d_i - a_i N_{i-1}}{a_i M_{i-1} + b_i}$ ,  $i = 2,3,...,n-1$ . (81)

#### Обратная прогонка

3. 
$$
y_n = \frac{d_n - a_n N_{n-1}}{a_n M_{n-1} + b_n},
$$
 (82)

4. 
$$
y_i = M_i y_{i+1} + N_i
$$
,  $i = n - 1, n - 2, ..., 1$ . (83)

Результаты:  $y_1, y_2, ..., y_n$ .

Вычисления по методу прогонки требуют 6n ячеек памяти - 3n для хранения элементов трех диагоналей матрицы, и для правых частей системы, 2*n* для прогоночных коэффициентов  $M_i, N_i$ .

Число арифметических операций по методу прогонки, учитывая, что  $y_n = N_n$ , равно  $3(n-1)$  сложений,  $3(n-1)$  умножений,  $2n$  делений. Всего 8n - 6 операций или, как говорят при оценке количества операций, для метода прогонки требуется  $O(n)$  арифметических операций.

Таким образом, метод прогонки экономичнее общих формул метода исключений и по памяти, и по количеству операций. В методе исключения Гаусса матрица системы является заполненной и требует  $n^2$  ячеек памяти. Количество операций по методу Гаусса -  $O(n^3)$ .

## Условия применимости метода прогонки

Укажем, каким условиям должны удовлетворять коэффициенты системы (65), чтобы метод прогонки можно было применить, и с его помошью получить решение системы с заланной точностью.

Так как в расчетных формулах (68), (73) метода прогонки содержатся операции деления, то необходимо потребовать:

$$
b_1 \neq 0, \quad a_i M_{i-1} + b_i \neq 0, \quad i = 2, 3, \dots, n - 1. \tag{84}
$$

Далее у; находятся по рекуррентной формуле (66), которая может порождать накопление ошибок округления результатов арифметических операций.

Покажем, как накапливаются ошибки. Пусть  $M_i$  и  $N_i$  найдены точно, а при вычислении  $y_n$  допущена ошибка  $\varepsilon_n$ , т.е. найдено  $\bar{y}_n = y_n + \varepsilon_n$ .

При использовании формулы (66) получаем  $\overline{y}_i = M_i \overline{y}_{i+1} + N_i$  $\overline{y}_i = y_i + \varepsilon_i$ ,  $i = n-1, n-2, \ldots, 1$  и при этом погрешность  $\varepsilon_i = \overline{y}_i - y_i$ будет удовлетворять уравнению:

$$
\varepsilon_i = M_i \varepsilon_{i+1}, \quad i = n-1, n-2, \dots, 1. \tag{85}
$$

Если  $|M_i|>1$ , то может произойти сильное увеличение погрешности  $\varepsilon_i$  и полученное решение  $\bar{y}_i$  может значительно отличаться от  $y_i$ . Достаточные условия применимости метода прогонки заключаются в следующем [4]:

Пусть коэффициенты системы (65) удовлетворяют условиям:

$$
|b_i| \ge |a_i| + |c_i|, \quad i = 1, 2, ..., n,
$$
\n(86)

$$
a_i \neq 0, \quad c_i \neq 0, \quad i = 2, 3, \dots, n - 1,\tag{87}
$$

$$
b_1 \neq 0, \quad b_n \neq 0,\tag{88}
$$

При этом должно выполняться строгое неравенство хотя бы в одном из неравенств (86), т.е. матрица системы должна иметь диагональное преобладание.

Тогда имеют место неравенства:

$$
a_i M_{i-1} + b_i \neq 0 \text{ u } |M_i| \leq 1, \ i = 2, ..., n \tag{89}
$$

и, таким образом, не возникнет деления на нуль и система (65) будет иметь единственное решение.

Кроме того, метод будет устойчив к погрешностям округления, что позволяет успешно использовать метод прогонки для решения систем большого порядка.

## <span id="page-25-0"></span>1.4. Решение уравнение теплопроводности в среде Matlab. Описание функции PDE для решения одномерных нестационарных уравнений

Функции ядра МАТLАВ для решения одномерных нестационарных PDE: pdepe

Решатель одномерных краевых задач для систем параболических и эллиптических дифференциальных уравнений в частных производных (PDE), содержащих операции дифференцирования первого порядка по одной пространственной переменной и времени [11].

Синтаксис:

 $sol = p\text{depe}(m, @p\text{defun}, @icfun, @bcfun, \text{xmesh}, \text{tspan}),$ 

аргументы:

 $m$  - параметр, соответствующий симметрии проблемы:  $m = 0$  -"плоская" симметрия (плоскопараллельная краевая задача),  $m = 1$  – цилиндрическая симметрия,  $m = 2$  – сферическая симметрия,

@pdefun - указатель на функцию задания коэффициентов PDE,

@icfun - указатель на функцию задания начальных условий,

@bcfun - указатель на функцию задания граничных условий,

*xmesh* – вектор [*x0*, *x1*, ..., *xn*] задает координаты точек *x*, в которых требуется численное решение для каждого значения в tspan (xmesh массив координат узлов одномерной сетки по пространственной координате *х*. Элементы *xmesh* должны удовлетворить условию  $x0 < x1 < ... < xn$ , т.е. должны располагаться в порядке возрастания [11].

 $tspan$  – вектор [t0, t1, ..., tf] задает моменты времени, в которые решение PDE требуется для каждого значения в xmesh (tspan - массив координат узлов одномерной сетки по временной координате  $t$ ). Элементы tspan должны удовлетворить  $t0 < t1 < ... < t$ f, т.е. должны располагаться в порядке возрастания [11].

*pdepe* решает PDE следующего вида:

$$
c\left(x,t,u,\frac{\partial u}{\partial x}\right)\frac{\partial u}{\partial t} = x^{-m}\frac{\partial}{\partial x}\left(x^m f\left(x,t,u,\frac{\partial u}{\partial x}\right)\right) + s\left(x,t,u,\frac{\partial u}{\partial x}\right) \tag{90}
$$

B уравнении (90)  $f\left(x,t,u,\frac{\partial u}{\partial x}\right)$  – функция "потока" и  $s\left(x,t,u,\frac{\partial u}{\partial x}\right)$  – функция источника. Частные производные по времени от компонентов искомой величины умножаются на диагональную матрицу  $c\left(x,t,u,\frac{\partial u}{\partial x}\right)$ . Диагональные элементы этой матрицы являются или тождественно нулями или положительными значениями. Элемент, который является тождественно нулем, соответствует эллиптическому уравнению, иначе параболическому уравнению. Должно иметься по крайней мере одно параболическое уравнение во всей системе уравнений. Элемент с, который соответствует параболическому уравнению, может обращаться в нуль в изолированных значениях х, если эти значения  $x - y$ злы сетки. Разрывы распределения с и/или с в заданном интервале пространственных координат разрешаются при условии, что точка сетки представлена в каждом подинтервале [11]...

Для  $t = t_0$  и всех значений х компоненты решения удовлетворяют начальным условиям вида:

$$
u(x, t_0) = u_0(x). \tag{91}
$$

Для всех *t*, а также  $x = a$  или  $x = b$  компоненты решения удовлетворяют граничному условию вида:

$$
p(x,t,u) + q(x,t)f\left(x,t,u,\frac{\partial u}{\partial x}\right) = 0.
$$
 (92)

 $ul$  - приближенное решение в границе левой стороны  $xl = a$ , и  $ur$ приближенное решение в правой границе  $xr = b$ . pl и ql - столбцовые матрицы, соответствующие  $p$  и  $q$ , вычисленные в  $xl$ , аналогично  $pr$  и  $qr$ соответствуют  $xr[11]$ .

Таблица 1. Функции матлаб

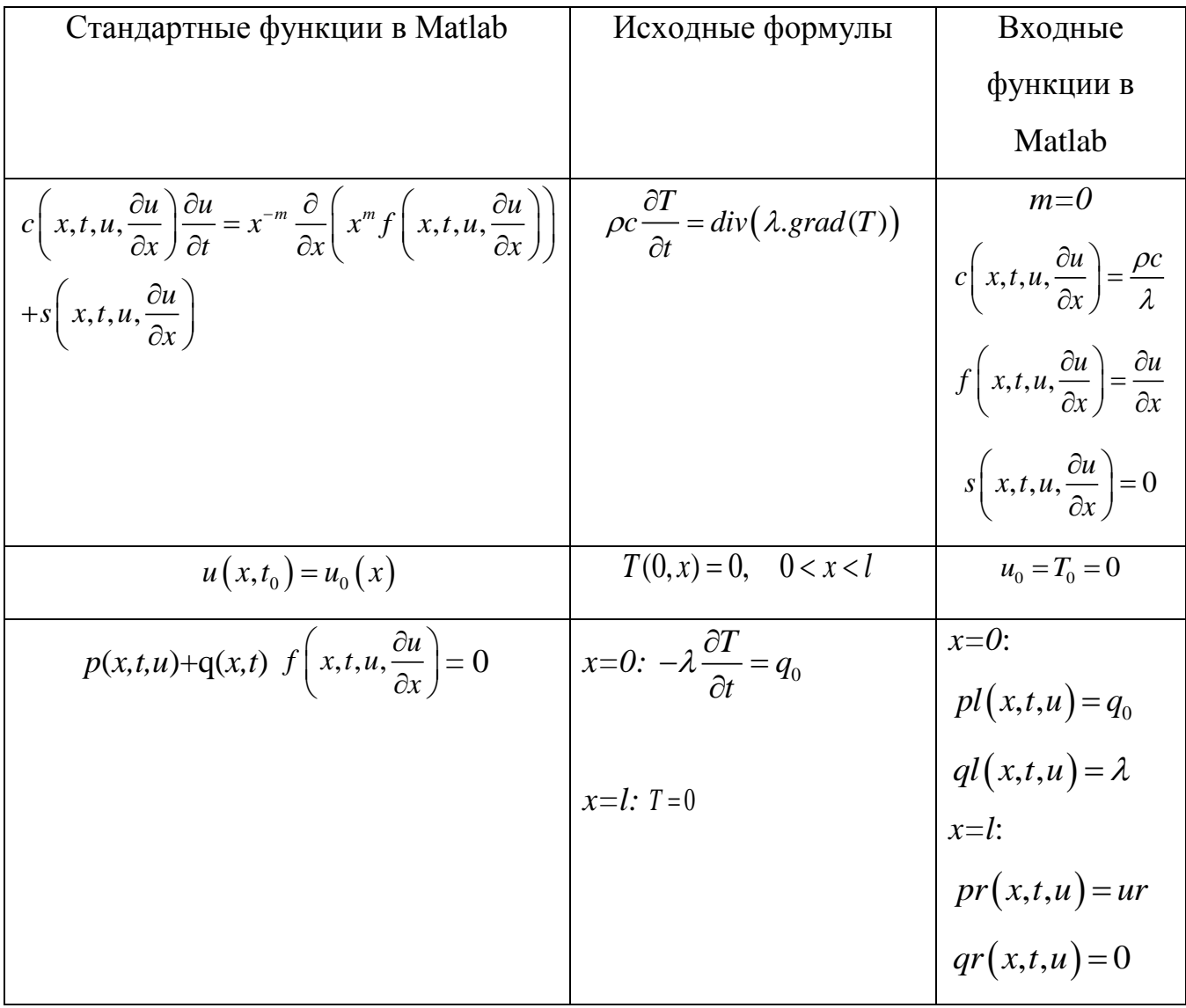

## <span id="page-28-0"></span>**2. Численное исследование нестационарного температурного поля при воздействии потока энергии на материалы с учетом фазовых переходов**

Параметры модели:

Плотность мощности пучка -  $q0 = 15*10^4$  [Bт/cm<sup>2</sup>],  $q0 = 20*10^4$  [Bт/cm<sup>2</sup>],  $q0 = 25 * 10^4$  [BT/cm<sup>2</sup>]

Длительность импульса - *100* [мкс]

Начальная температура - *300* [К]

Расчетная область – *100* [мкм]

**1)** Теплофизические коэффициенты титана *с*, *ρ, λ – const.*

*c=0.854*[Дж/г\*К], *ρ=4.5*[г/см 3 ], *λ=0.331*[Вт/см\*К].

Теплота плавления: *G=392*[Дж/г].

Параметры сглаживания: S=1 К, S=11 К, S=12 К, S=31 К, S=41 К, S=51 К.

Уравнение теплопроводности :

$$
c(T)\rho(T)\frac{\partial T}{\partial t} = \frac{\partial}{\partial x}\bigg[\lambda(T)\frac{\partial T}{\partial x}\bigg],\tag{93}
$$

граничные и начальные условия:

$$
-\lambda(T)\frac{\partial T(0,t)}{\partial x} = q(t) + W, \quad \lambda(T)\frac{\partial T(L,t)}{\partial x} = 0, \qquad T(x,0) = T_0.
$$
 (94)

Здесь W– тепло, идущее на излучение.

На рис. 7 представлено решение уравнений (93)-(94) - зависимость температуры поверхности титана от времени без учета фазовых переходов.

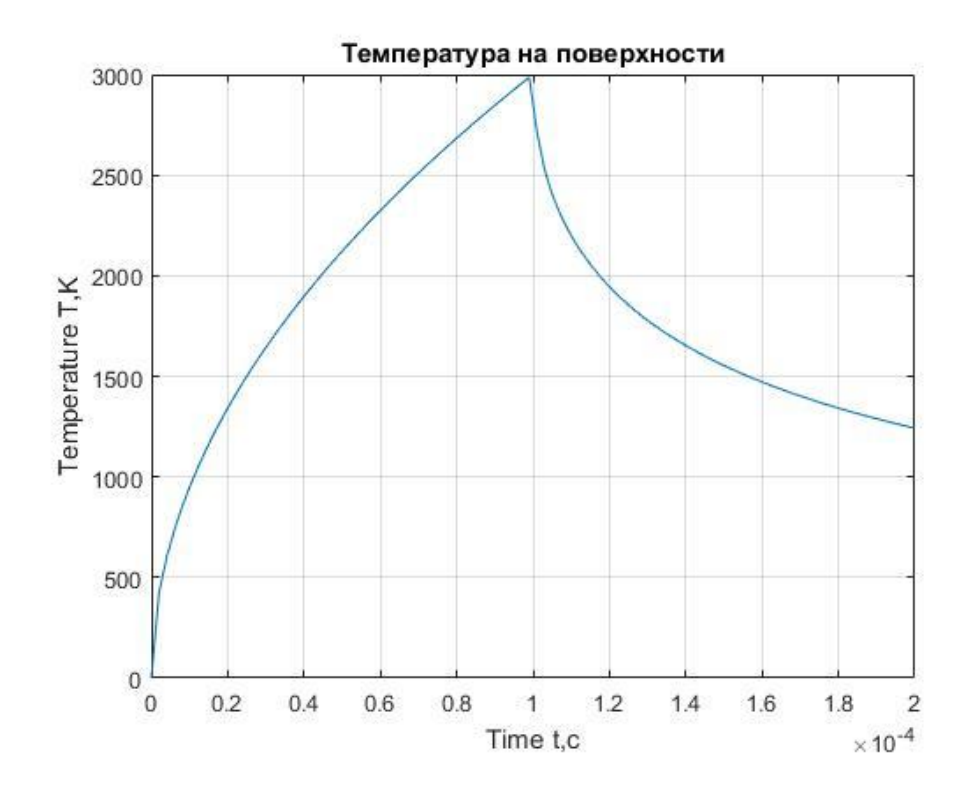

Рис.7. Зависимость температуры поверхности от времени без учета фазовых переходов,  $q0 = 20*10^4$  [Дж/см<sup>2</sup>].

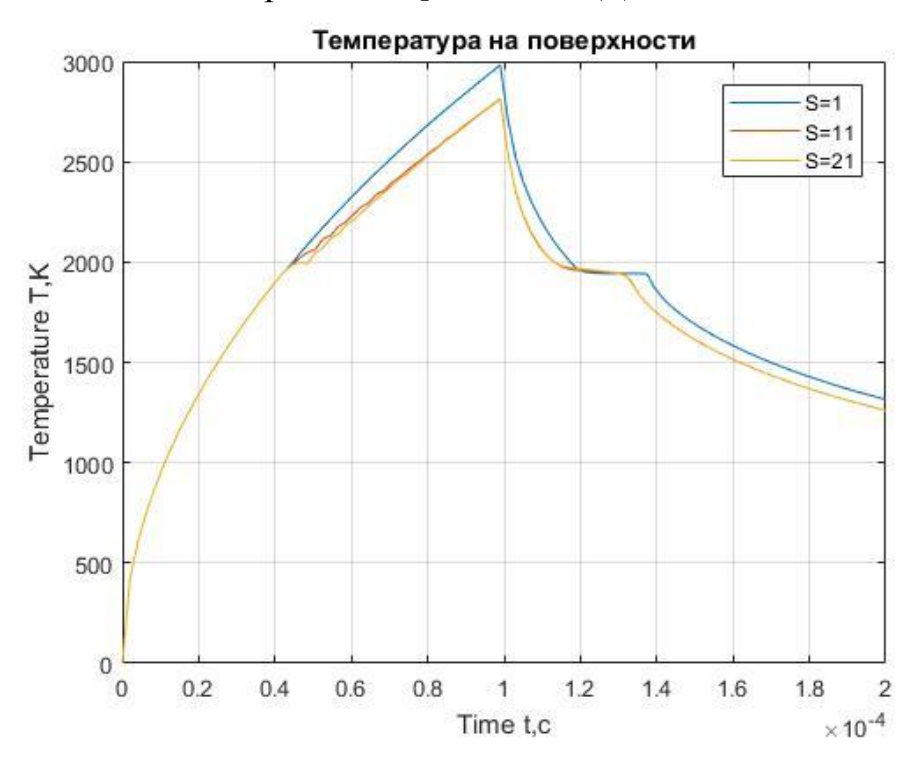

Рис.8. Зависимость температуры поверхности от времени с учетом параметра сглаживания s=1, s=11, s=21,  $q0 = 20 * 10^4$  [Bт/см<sup>2</sup>].

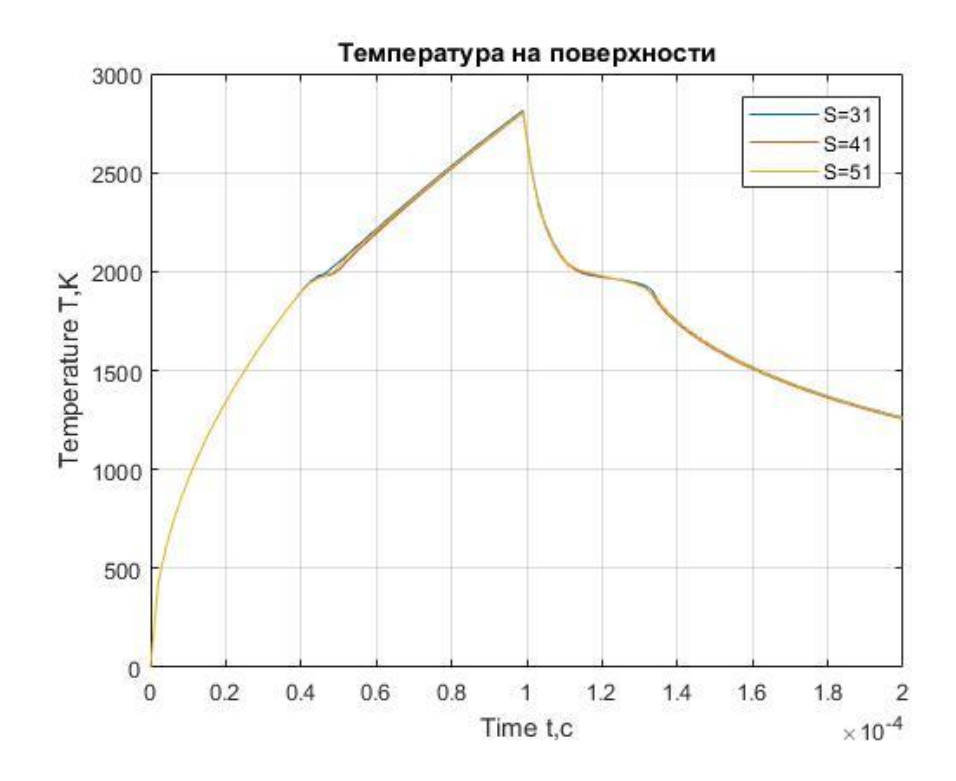

Рис.9. Зависимость температуры поверхности от времени с учетом параметра сглаживания s=31, s=41, s=51,  $q0 = 20*10^4$  [BT/cm<sup>2</sup>].

Как видно из рис.8 и рис.9, от параметра сглаживания в зависит, как максимальная температура, так и ширина полочки при фазовых переходах плавлении и кристаллизации. При увеличении параметра s максимальная температура уменьшается, что связано с увеличением интервала температур (рис. 10), в котором титан находится в 2-х фазном состоянии (твердом и жидком) и, соответственно, с увеличением затрат плотности мощности на фазовый переход.

2) Теплофизические коэффициенты  $c$ ,  $\rho$ ,  $\lambda$  – переменные коэффициенты.

 $\mathcal{C}$ аппроксимации помощью полиномами получены зависимости теплопроводности, плотности и удельной теплоемкости от температуры.

 $c = -4.8251e - 16*u^5 + 2.6098e - 12*u^4 - 5.0138e - 09*u^3 + 4.1182e - 06*u^2 - 0.0012*u$  $+0.6456$  [ $\text{Jx}/r^*$ K],

 $\lambda = -1.4671e - 16*u^5 + 7.6119e - 13*u^4 - 1.4728e - 09*u^3 + 1.4265e - 06*u^2 - 7.0959e - 04*u$  $+0.3399$  [BT/cm\*K],

 $\rho = -6.1320e - 17 * u^5 + 2.8463e - 13 * u^4 - 4.6450e - 10 * u^3 + 3.1598e - 07 * u^2 - 2.2323e - 04 * u$ +4.5492  $\lceil r/cM^3 \rceil$  $q0 = 20*10^4$  [BT/CM<sup>2</sup>].

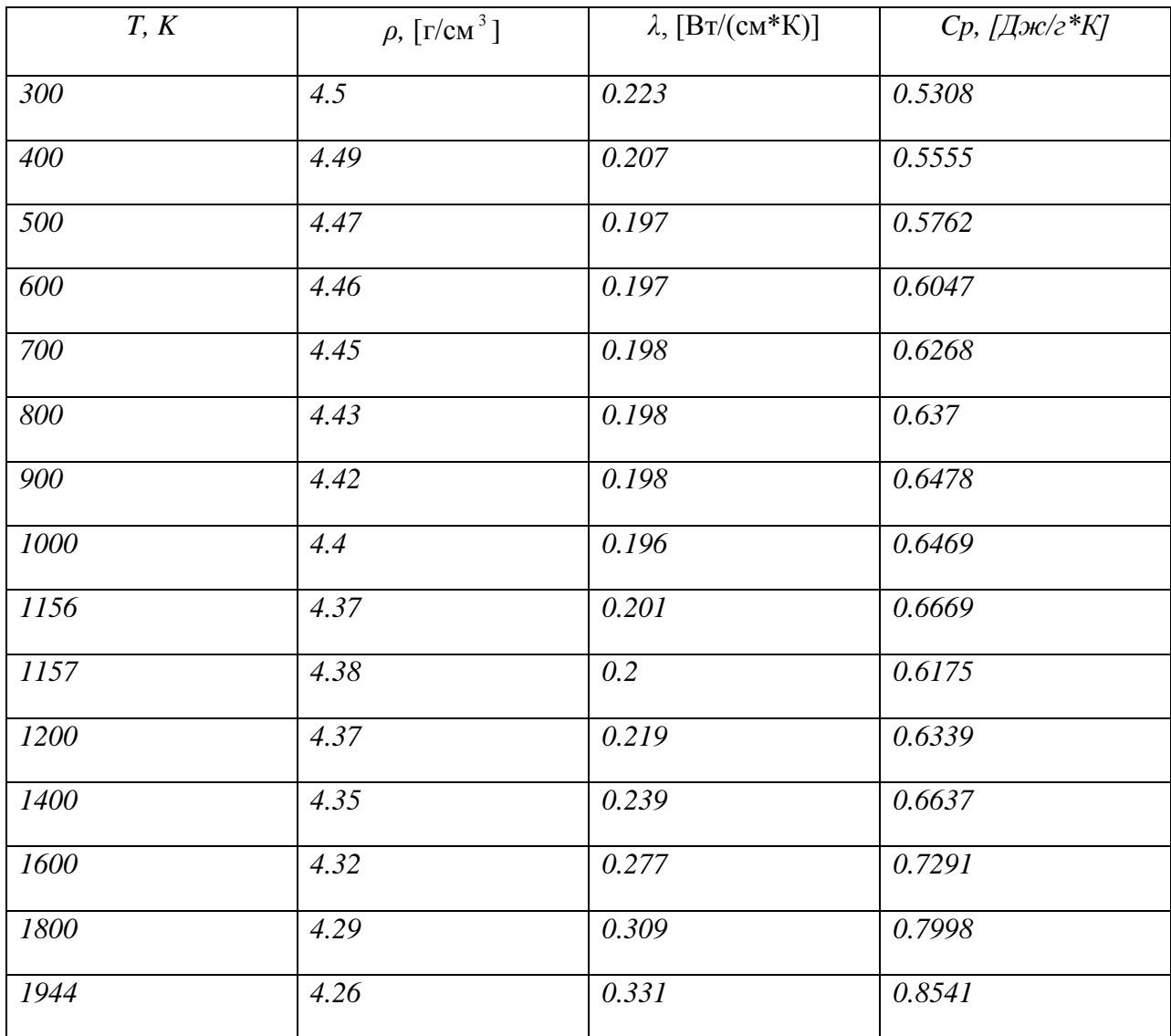

## Таблица 2. Справочные данные по титану

На рис.10 представлена дельтаобразная функция в окрестности температуры плавления при различных параметрах сглаживания.

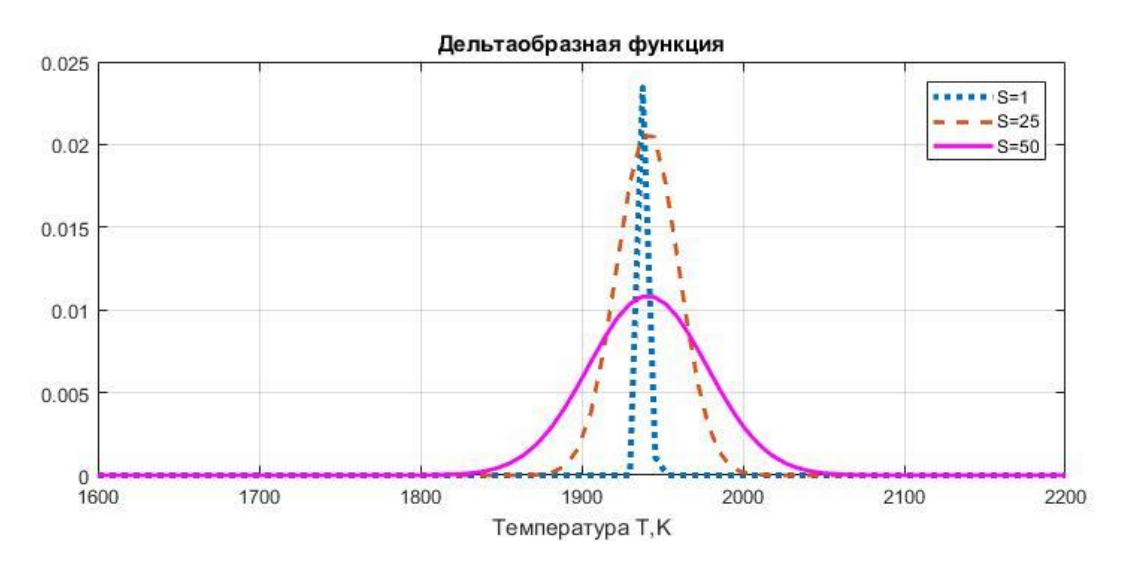

Рис.10. Дельтаобразная функция Дирака, S=1, S=25, S=50

Эффективная теплоемкость в окрестности температуры плавления резко увеличивается при фазовом переходе, как видно из рис.11 - 12 .

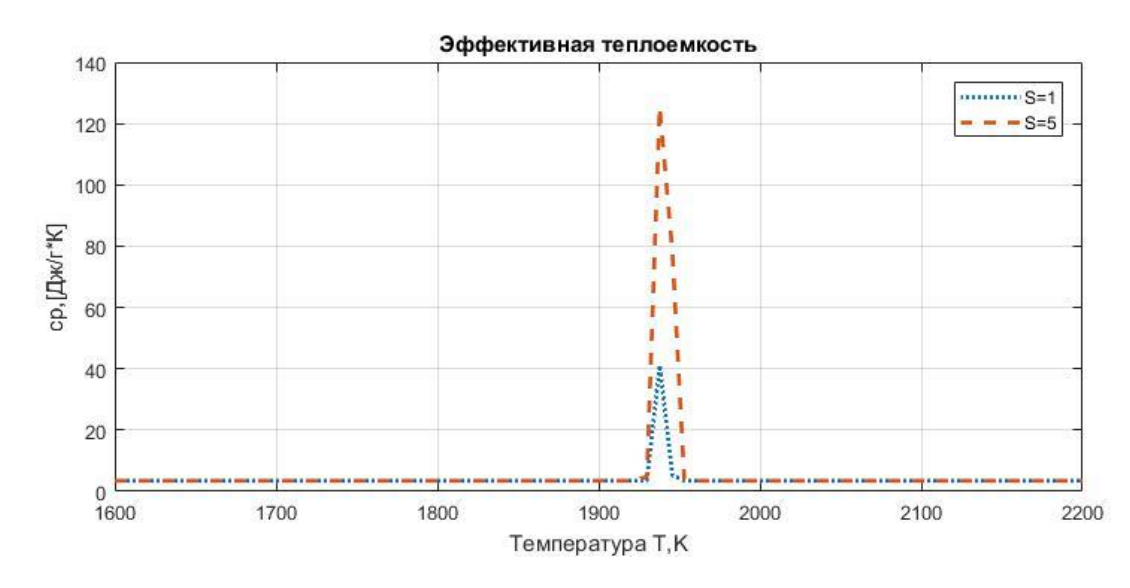

Рис.11.Зависимость эффективной теплоемкости *cρ*[Дж/г\*К] от температуры,  $S=1, S=5$ 

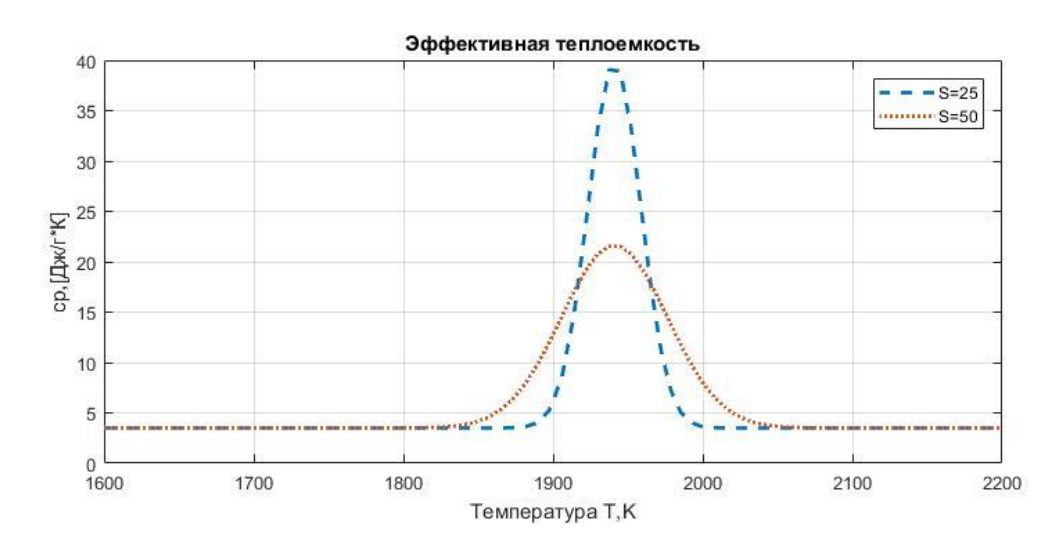

Рис.12.Зависимость эффективной теплоемкости *cρ*[Дж/г\*К] от температуры,  $S=25, S=50$ 

При увеличении параметра сглаживания дельтаобразная функция и эффективная теплоемкость уменьшаются (рис. 10 – рис. 12).

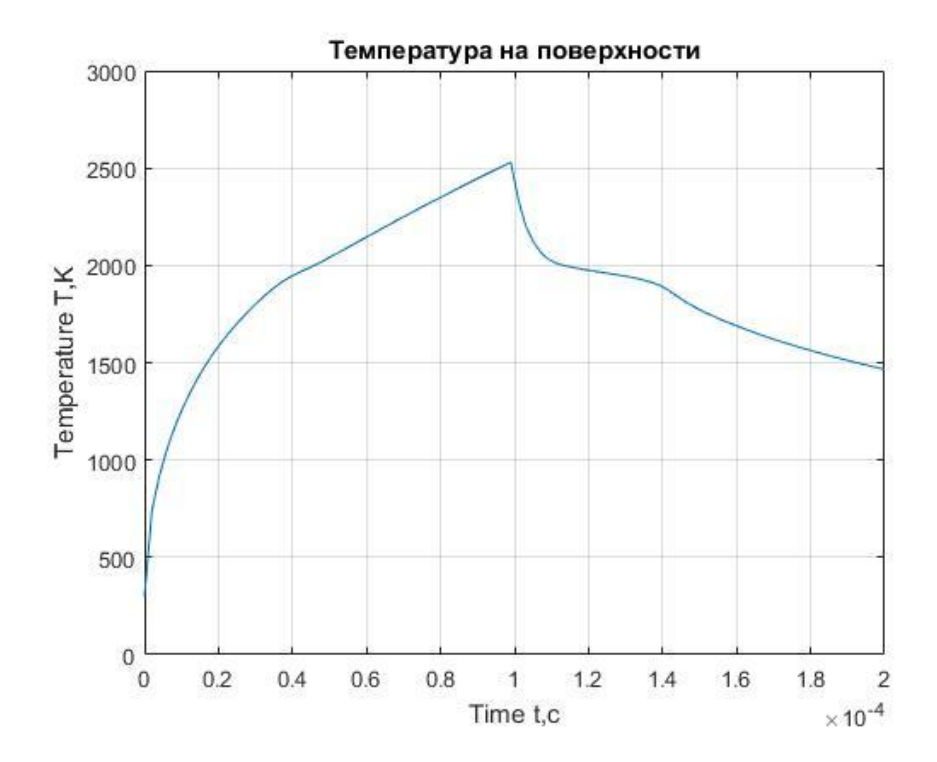

Рис.13. Зависимость температуры от времени с учетом зависимости теплофизических коэффициентов от температуры и фазового перехода,  $q0 = 20*10^4$  [BT/CM<sup>2</sup>].

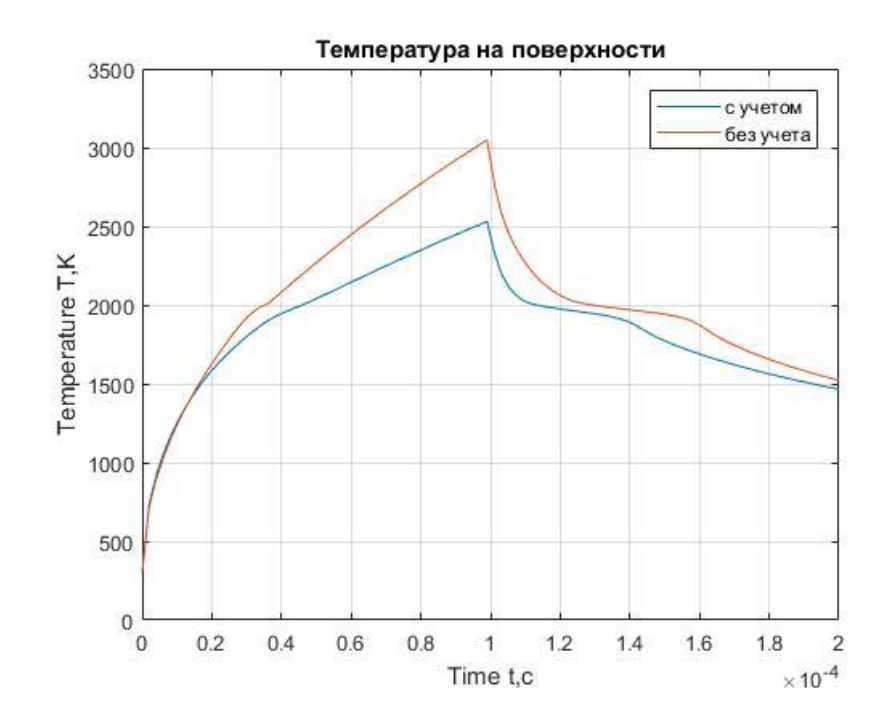

Рис.14. Температура поверхности с учетом и без учета зависимостей теплофизических коэффициентов от температуры,  $q0 = 20 * 10^4$  [BT/cm<sup>2</sup>].

Решение уравнения теплопроводности показало, что, при учете зависимости теплофизических коэффициентов от температуры, температура поверхности снижается ~ 500 градусов по сравнению с температурой при постоянных коэффициентах.

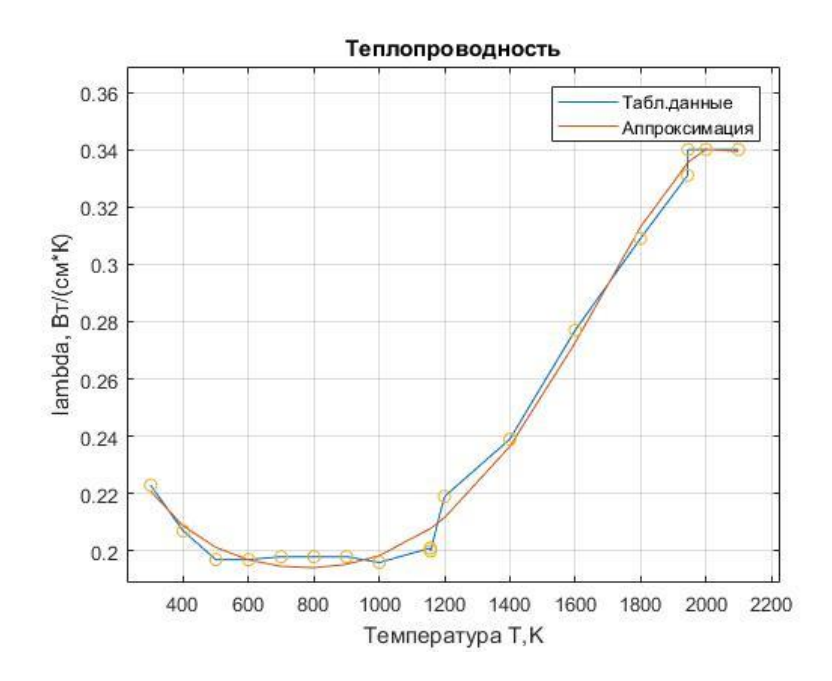

Рис.15. Зависимость теплопроводности от температуры, точки – табличные данные

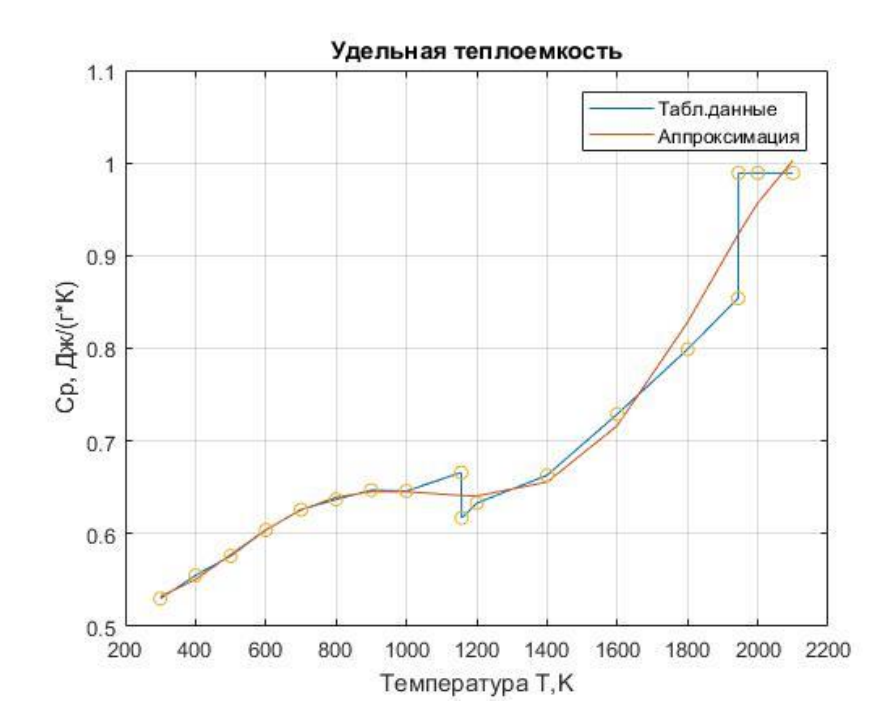

Рис.16. Зависимость теплоемкости от температуры, точки – табличные данные

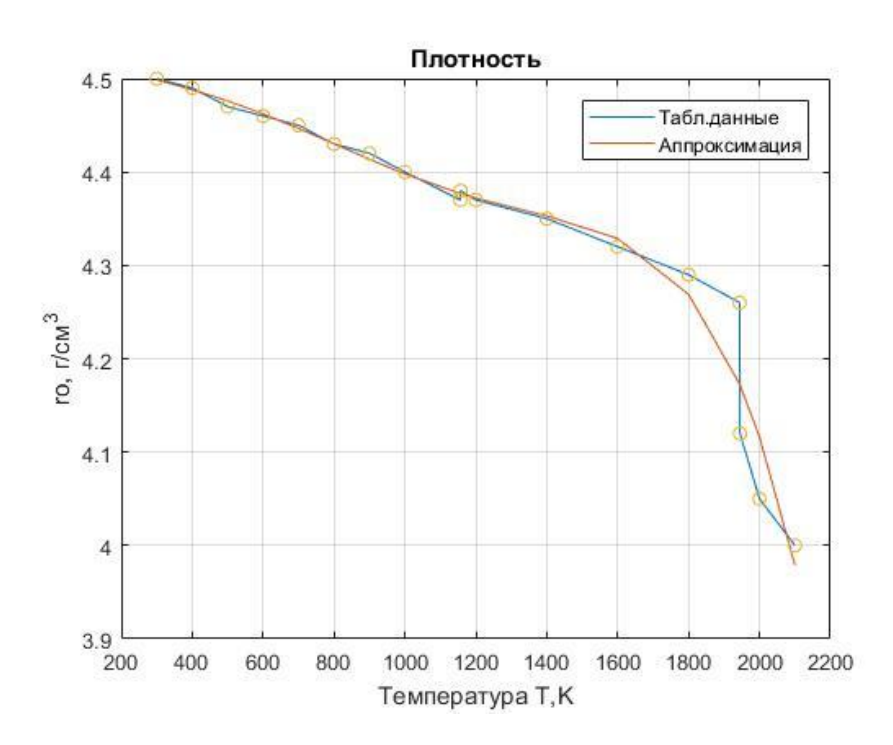

Рис.17. Зависимость плотности титана от температуры, точки – табличные данные

Теплофизические коэффициенты представлены зависимостями от температуры. Полученные функции можно использовать только в диапазоне от 300 К до 1944 К (температура плавления титана).
На рис.18 представлена зависимость температур от глубины нагрева в разные моменты времени.

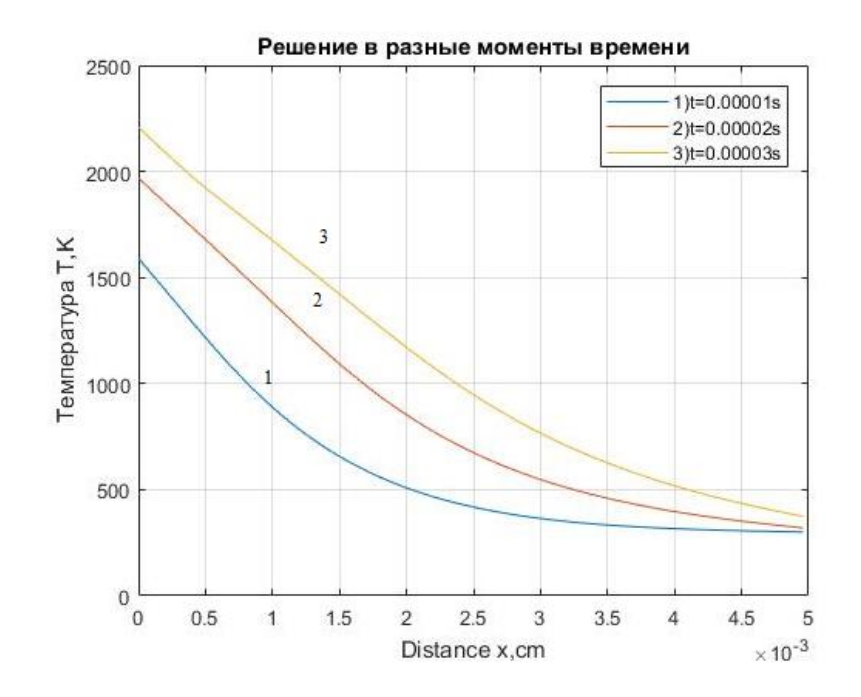

Рис.18. Зависимость температуры от глубины нагрева в разные моменты времени: 1- t=0.00001 [с], 2- t=0.00002 [с], 3- t=0.00003 [с]. Источник нагрева  $q0 = 20 * 10^4 [Br/cm^2].$ 

Как показано на рис.18, температурное поле в образце зависит от времени нагрева: температура и глубина прогрева увеличивается со временем.

На рис.19. представлено решение уравнения теплопроводности на поверхности титана при разных значениях плотностях мощности. Температура плавления титана, при плотности мощности  $q0 = 15 * 10^4$  [Bт/cm<sup>2</sup>], достигается при  $E = 28$  [Дж/см<sup>2</sup>], при плотности мощности  $q0 = 20 * 10^4$  [Bт/cm<sup>2</sup>] плавление достигается при  $E = 22$  [Дж/см<sup>2</sup>], при плотности мощности  $q0 = 25*10^4$  [B $\text{T/cm}^2$ ] плавление достигается при  $E = 18$  [Дж/см<sup>2</sup>].

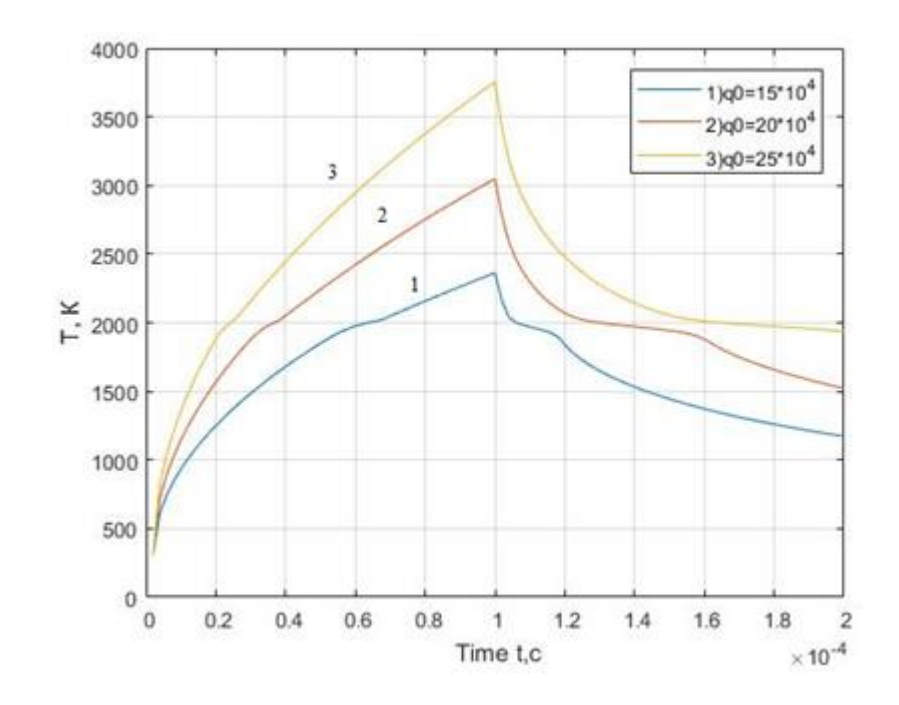

Рис.19. Зависимость температуры поверхности от времени при разной плотности мощности пучка: 1 -  $q0 = 15 * 10^4$  [Bт/cм<sup>2</sup>], 2 -  $q0 = 20 * 10^4$  [Bт/cм<sup>2</sup>], 3  $q0 = 25*10^4$  [BT/cm<sup>2</sup>];  $t = 100$  [MKC].

С увеличением плотности мощности воздействия при постоянной длительности импульса скорость нарастания температуры увеличивается.

На рис.20. представлено изменение толщины расплава, образующегося на поверхности титана со временем, для различной плотности мощности.

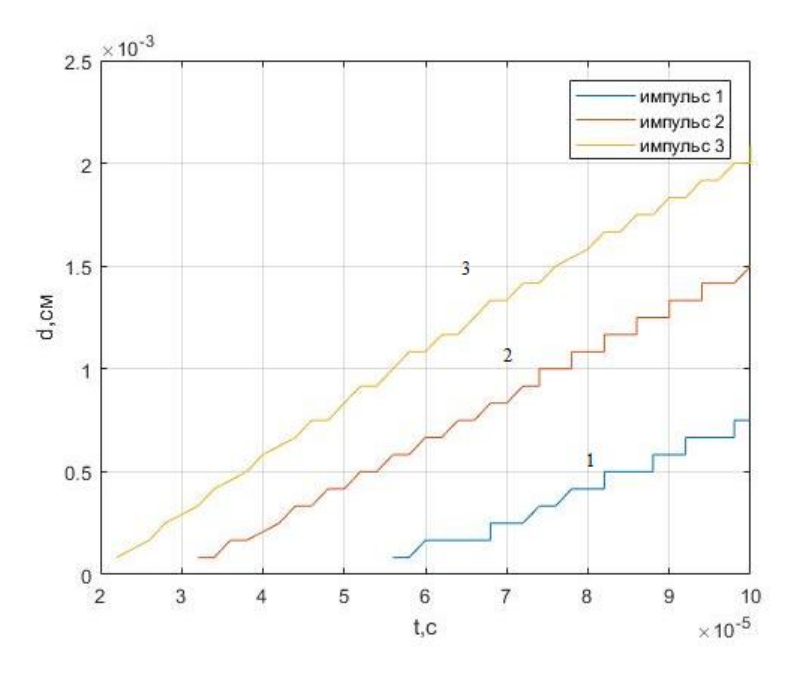

Рис.20. Зависимость толщины расплава от времени при воздействии плотности мощности: 1 -  $q0 =$ 15\*10<sup>4</sup> [Вт/см<sup>2</sup>], 2 -  $q0 =$ 20\*10<sup>4</sup> [Вт/см<sup>2</sup>], 3  $q0 = 25*10^4$  [B $T/cm^2$ ];  $t = 100$  [MKC].

Существенное влияние на зону прогрева и расплава оказывает длительность импульса, т.е. энергия вводимая в поверхностный слой титана.

#### **3. Финансовый менеджмент, ресурсоэффективность и ресурсосбережение**

Для эффективного использования научного потенциала научноисследовательской работы (НИР) необходимо прилагать усилия не только к непосредственно её разработке, но и к проведению её анализа с точки зрения экономических требований.

В разделе «Финансовый менеджмент, ресурсоэффективность и ресурсосбережение» части выпускной квалификационной работы рассмотрены следующие вопросы:

 оценка коммерческого потенциала и перспективности проведения научных исследований с позиции ресурсоэффективности и ресурсосбережения;

планирование научно – исследовательской работы;

расчёт бюджета научно – технического исследования.

# **3.1. Оценка коммерческого потенциала и перспективности проведения научных исследований с позиции ресурсоэффективности и ресурсосбережения**

#### **3.1.1. Потенциальные потребители результатов исследования**

Для анализа потребителей результатов исследования необходимо рассмотреть целевой рынок и провести его сегментирование.

Целевой рынок – сегменты рынка, на котором будет продаваться в будущем разработка. В свою очередь, сегмент рынка – это особым образом выделенная часть рынка, группы потребителей, обладающих определенными общими признаками.

Сегментирование – это разделение покупателей на однородные группы, для каждой из которых может потребоваться определенный товар (услуга). Можно применять географический, демографический, поведенческий и иные критерии сегментирования рынка потребителей, возможно применение их комбинаций с использованием таких характеристик, как возраст, пол, национальность, образование, любимые занятия, стиль жизни, социальная принадлежность, профессия, уровень дохода.

В зависимости от категории потребителей (коммерческие организации, физические лица) необходимо использовать соответствующие критерии сегментирования. Например, для коммерческих организаций критериями сегментирования могут быть: месторасположение; отрасль; выпускаемая продукция; размер и др.

Для физических лиц критериями сегментирования могут быть: возраст; пол; национальность; образование; уровень дохода; социальная принадлежность; профессия и др.

Из выявленных критериев целесообразно выбрать два наиболее значимых для рынка. На основании этих критериев строится карта сегментирования рынка.

Таблица 3. Сегментация

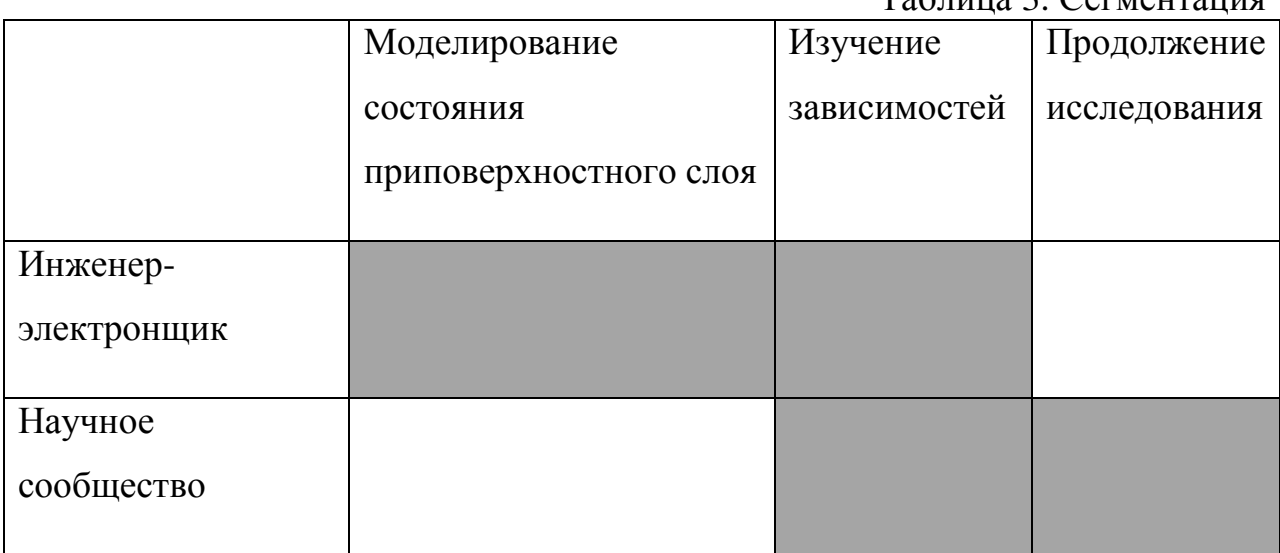

Очевидно, наиболее перспективным направлением является продолжение текущей работы, что позволит повысить качество выбора управляющего воздействия и подтвердить выявленные зависимости.

## **3.2. Планирование научно-исследовательских работ**

## **3.2.1. Структура работ в рамках научного исследования**

Планирование комплекса предполагаемых работ осуществляется в следующем порядке:

- определение структуры работ в рамках научного исследования;
- определение участников каждой работы;
- установление продолжительности работ;
- построение графика проведения научных исследований.

Для выполнения научных исследований формируется рабочая группа, в состав которой могут входить научные сотрудники и преподаватели, инженеры, техники и лаборанты, численность групп может варьироваться. По каждому виду запланированных работ устанавливается соответствующая должность исполнителей.

В данном разделе составлен перечень этапов и работ, распределение исполнителей по данным видам работ, приведенный в таблице 4.

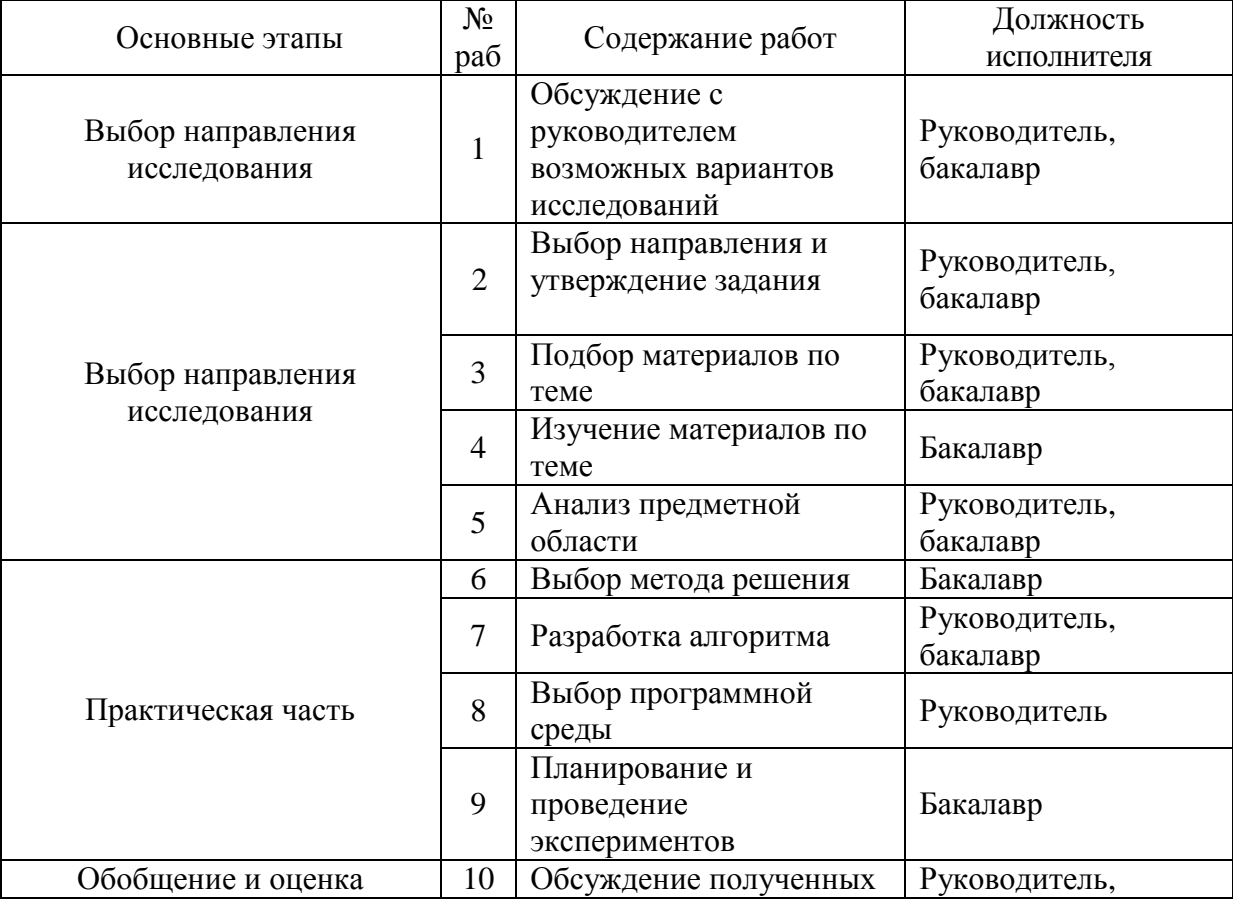

Таблица 4. Перечень этапов, работ и распределение исполнителей

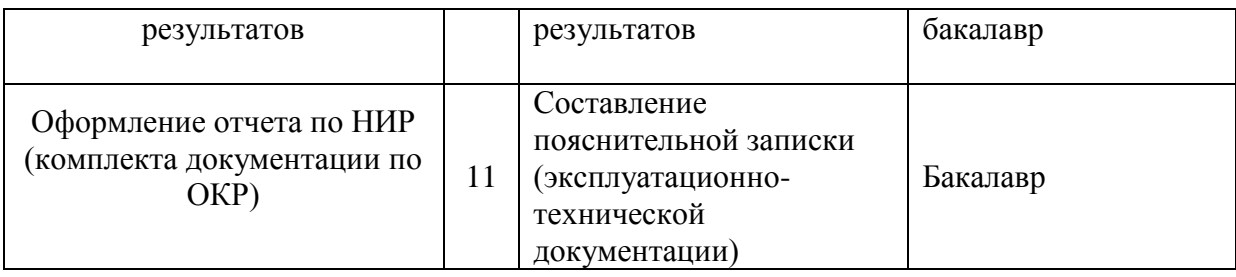

Для выполнения научного исследования была сформирована рабочая группа, в состав которой входят 1 студент-дипломник и один руководитель.

## **3.2.2. Определение трудоемкости выполнения работ**

Трудовые затраты в большинстве случаях образуют основную часть стоимости разработки, поэтому важным моментом является определение трудоемкости работ каждого из участников научного исследования.

Трудоемкость выполнения научного исследования оценивается экспертным путем в человеко-днях и носит вероятностный характер, т.к. зависит от множества трудно учитываемых факторов. Для определения ожидаемого (среднего) значения трудоемкости  $t_{\text{oxi}}$  используется следующая формула:

$$
t_{\text{oxi}} = \frac{3t_{\text{min }i} + 2t_{\text{max }i}}{5},
$$
\n(95)

где  $t_{\rm osci}$  – ожидаемая трудоемкость выполнения i-ой работы чел.-дн.;

 $t_{\min i}\,$  <sub>–</sub> минимально возможная трудоемкость выполнения заданной iой работы (оптимистическая оценка: в предположении наиболее благоприятного стечения обстоятельств), чел.-дн.;

 $t_{\max i}$  — максимально возможная трудоемкость выполнения заданной iой работы (пессимистическая оценка: в предположении наиболее неблагоприятного стечения обстоятельств), чел.-дн.

Ожидаемая трудоёмкость выполнения первой работы:

$$
t_{\text{ok}} = \frac{3 \times 2 + 2 \times 5}{5} = 4
$$

Аналогичным образом просчитываем ожидаемую трудоёмкость выполнения для всех остальных работ. Расчеты  ${\rm t_{\rm ox\,}}$  занесены в таблицу 7.

Для выполнения перечисленных в таблице 6 работ требуются специалисты:

 $-$  бакалавр (Б);

научный руководитель (Р).

Исходя из ожидаемой трудоемкости работ, определяется продолжительность каждой работы в рабочих днях  $T_p$ , учитывающая параллельность выполнения работ несколькими исполнителями. Такое вычисление необходимо для обоснованного расчета заработной платы, так как удельный вес зарплаты в общей сметной стоимости научных исследований составляет около 65 %.

$$
T_{p_i} = \frac{t_{\text{oxi}}}{\mathbf{U}_i},\tag{96}
$$

где <sup>*т*<sub>рі</sub></sup> — продолжительность одной работы, раб. дн.;

 $t_{\rm oxi}$  — ожидаемая трудоемкость выполнения одной работы, чел.-дн.

Ч*<sup>i</sup>* – численность исполнителей, выполняющих одновременно одну и ту же работу на данном этапе, чел.

Продолжительность первой работы:

$$
T_{\rm pi}=\frac{4}{2}=2
$$

Аналогичным образом просчитываем продолжительности выполнения для всех остальных работ. Расчеты t<sub>p i</sub> занесены в таблицу 3.

### **3.2.3. Разработка графика проведения научного исследования**

Наиболее удобным и наглядным способом отслеживания выполнения проектной работы является диаграмма Ганта.

Диаграмма Ганта – горизонтальный ленточный график, на котором работы по теме представляются протяженными во времени отрезками, характеризующимися датами начала и окончания выполнения данных работ.

Для удобства построения графика, длительность каждого из этапов работ из рабочих дней следует перевести в календарные дни. Для этого необходимо воспользоваться следующей формулой:

$$
T_{\scriptscriptstyle\rm{K}i} = T_{\scriptscriptstyle\rm{pi}} \cdot k_{\scriptscriptstyle\rm{KaJ}},\tag{97}
$$

где Т<sub>кi</sub>- продолжительность выполнения i-й работы в календарных днях;

Трi – продолжительность выполнения i-й работы в рабочих днях;

кал *k* kкал– коэффициент календарности.

Коэффициент календарности определяется по следующей формуле:

$$
k_{\text{kan}} = \frac{T_{\text{kan}}}{T_{\text{kan}} - T_{\text{bmx}} - T_{\text{np}}}
$$
\n(98)

где Т<sub>КАЛ</sub> – календарные дни (Т<sub>КАЛ</sub> = 365);

 $T_{\text{BJ}}$  – выходные дни ( $T_{\text{BJ}}$  = 52);

 $T_{\Pi\pi}$  – праздничные дни ( $T_{\Pi\pi}$  = 14).

$$
T_{K} = \frac{365}{365 - 52 - 14} = 1,220
$$

Продолжительность выполнения первой работы в календарных днях:

$$
T_{\rm Ki} = 2 * 1,220 = 2,440
$$

Аналогичным образом просчитываем продолжительность выполнения для всех остальных работ в календарных днях. Расчеты  $T_{\kappa i}$  занесены в таблицу 7.

Временные показатели проведения научного исследования представлены в таблице 5.

| Название                                                                                         | Трудоемкость     |                |                  |                |                         |                | Длительность                   |                           | Длительность     |                |
|--------------------------------------------------------------------------------------------------|------------------|----------------|------------------|----------------|-------------------------|----------------|--------------------------------|---------------------------|------------------|----------------|
| работы                                                                                           | tmin<br>tmax     |                | tожид            |                | работ в<br>рабочих днях |                | работ в<br>календарных<br>днях |                           |                  |                |
|                                                                                                  | $\mathbf{p}$     | И              | $\mathbf{p}$     | И              | $\mathbf{p}$            | И              | $\mathbf{p}$                   | $\boldsymbol{\mathrm{M}}$ | $\mathbf{p}$     | И              |
| Обсуждение с<br>руководителем<br><b>ВОЗМОЖНЫХ</b><br>вариантов<br>исследований                   | 5                | $\overline{2}$ | $\overline{7}$   | $\overline{7}$ | 6                       | $\overline{4}$ | 6                              | $\overline{2}$            | $\overline{7}$   | 2,44           |
| Выбор<br>направления и<br>утверждение<br>задания                                                 | 5                | $\mathbf{1}$   | $\overline{7}$   | $\overline{2}$ | 6                       | 1,4            | 3                              | 0,7                       | $\overline{4}$   | $\mathbf{1}$   |
| Подбор<br>материалов по<br>теме                                                                  | 3                | 15             | 5                | 20             | $\overline{4}$          | 17             | $\overline{4}$                 | 8,5                       | 5                | 10             |
| Изучение<br>материалов по<br>теме                                                                | $\overline{2}$   | 30             | $\overline{4}$   | 40             | 3                       | 34             | $\mathbf{1}$                   | 34                        | $\overline{2}$   | 42             |
| <b>Анализ</b><br>предметной<br>области                                                           | $\boldsymbol{0}$ | 5              | $\boldsymbol{0}$ | $\tau$         | $\boldsymbol{0}$        | 5,8            | $\boldsymbol{0}$               | 2,9                       | $\boldsymbol{0}$ | $\overline{4}$ |
| Выбор метода<br>решения                                                                          | $\boldsymbol{0}$ | $\overline{2}$ | $\boldsymbol{0}$ | 5              | $\overline{0}$          | 3,2            | $\boldsymbol{0}$               | 3,2                       | $\boldsymbol{0}$ | $\overline{4}$ |
| Разработка<br>алгоритма                                                                          | 6                | 5              | 10               | $\overline{7}$ | 8                       | 5,8            | $\overline{4}$                 | 2,9                       | 5                | $\overline{4}$ |
| Выбор<br>программной<br>среды                                                                    | $\boldsymbol{0}$ | $\mathbf{1}$   | $\boldsymbol{0}$ | $\overline{2}$ | $\boldsymbol{0}$        | 1,4            | $\boldsymbol{0}$               | 1,4                       | $\boldsymbol{0}$ | $\overline{2}$ |
| Планирование<br>и проведение<br>экспериментов                                                    | $\boldsymbol{0}$ | 10             | $\boldsymbol{0}$ | 15             | $\overline{0}$          | 12             | $\boldsymbol{0}$               | 12                        | $\boldsymbol{0}$ | 15             |
| Обсуждение<br>полученных<br>результатов                                                          | $\boldsymbol{0}$ | 3              | $\boldsymbol{0}$ | 5              | $\overline{0}$          | 3,8            | $\boldsymbol{0}$               | 1,9                       | $\boldsymbol{0}$ | $\overline{2}$ |
| Составление<br>пояснительной<br>записки<br>(эксплуатацио<br>ННО-<br>технической<br>документации) | 5                | 5              | $\overline{7}$   | 8              | 6                       | 6,2            | 3                              | 6,2                       | $\overline{4}$   | 8              |

Таблица 5. Временные показатели проведения научного исследования

На основе табл. 5 построен календарный план-график для максимального по длительности исполнения работ в рамках выполняемого проекта. В таблице 6 разбивка по дням за период времени дипломирования. При этом работы на графике выделены различной штриховкой (в зависимости от исполнителей), ответственные за ту или иную работу.

Таблица 6. Календарный план-график

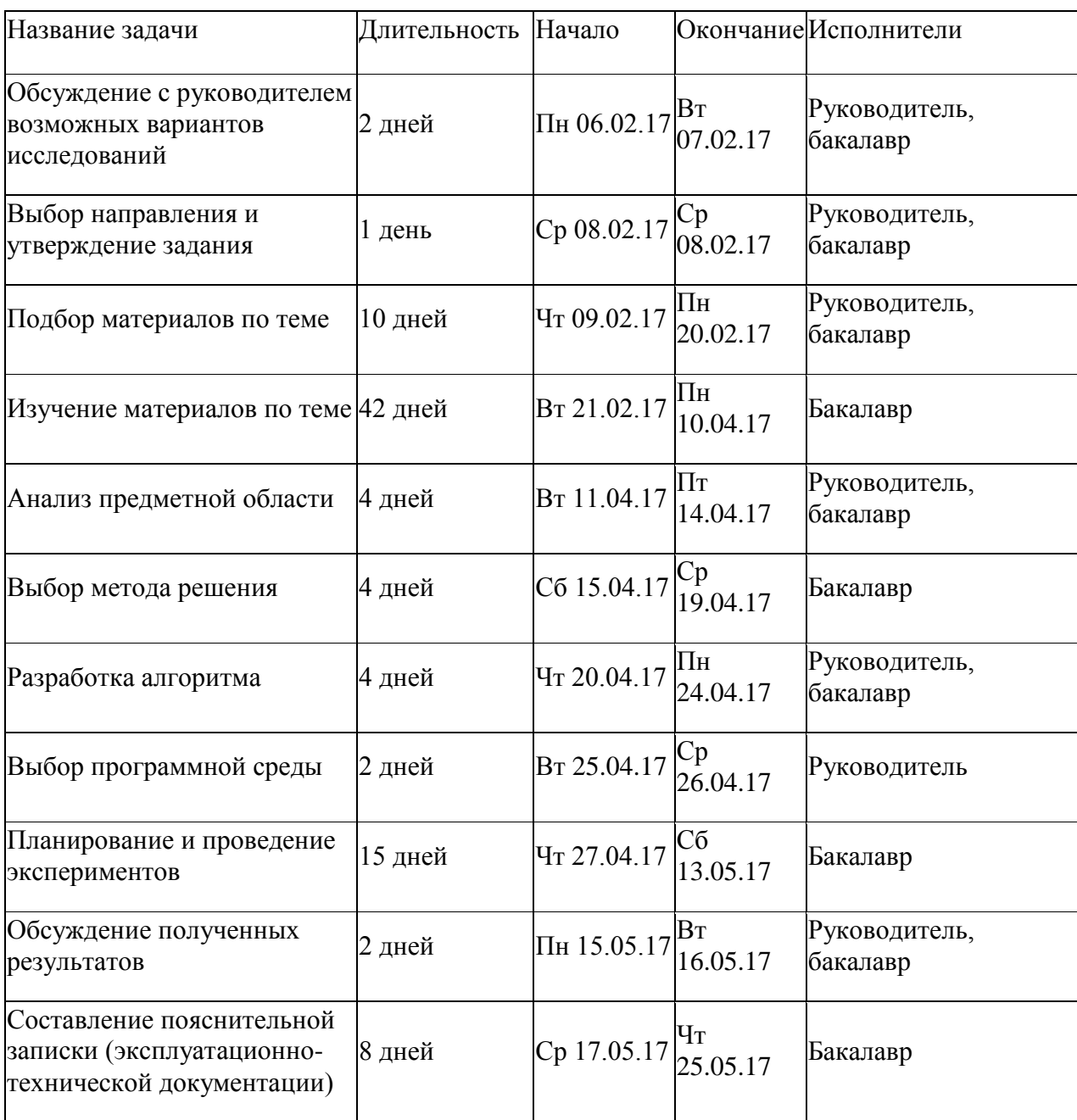

Таблица 7. Календарный план работы

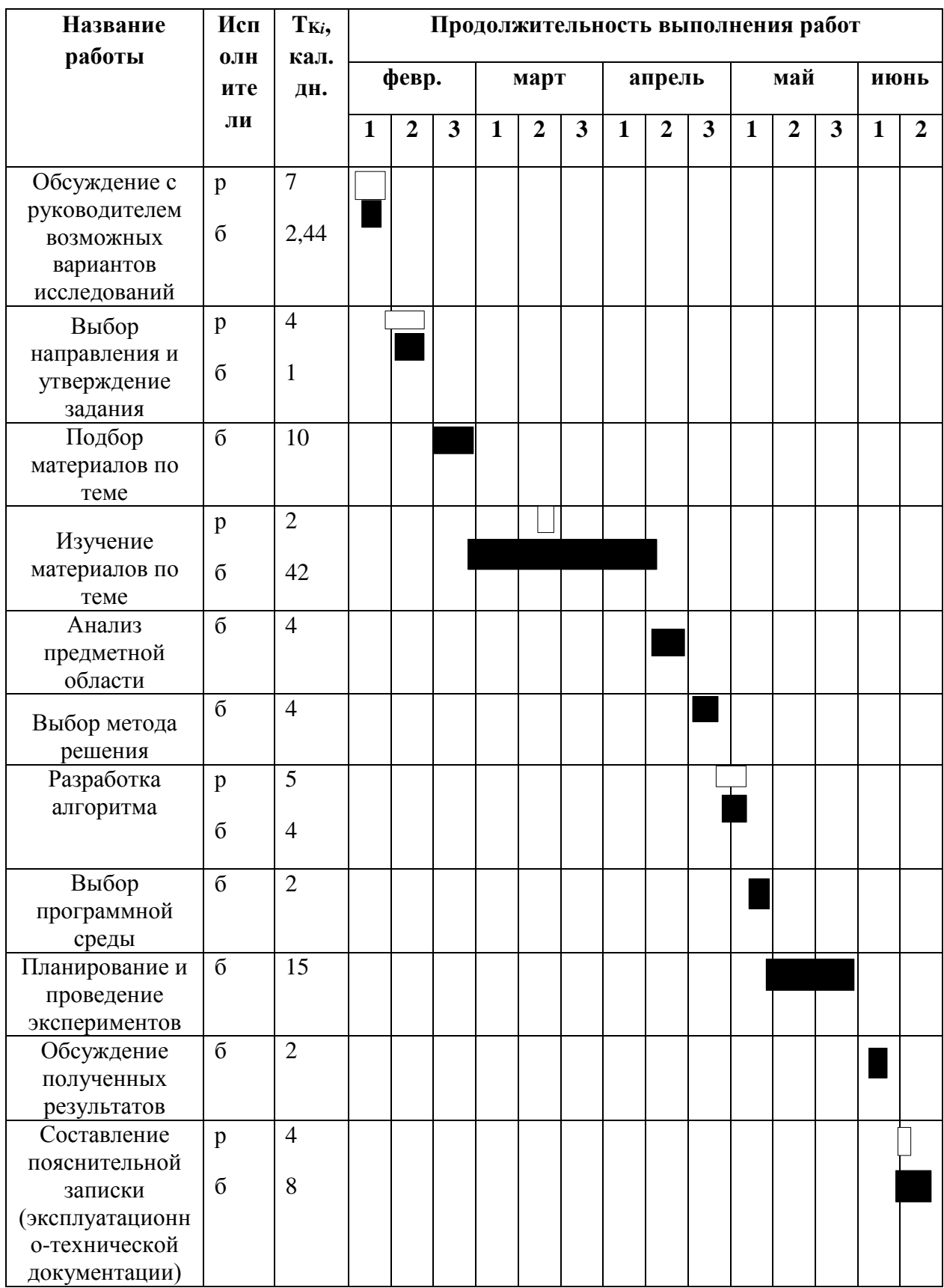

 $\Box$  - руководитель,  $\Box$  - бакалавр

Представленная диаграмма Ганта показывает, что выполнение всех задач в проекте осуществляется последовательно, для начала выполнения следующей задачи необходимо выполнение предыдущей. Общая длительность проекта составила 103 дня.

### **3.3.Бюджет научно-технического исследования (НТИ)**

При планировании бюджета НТИ должно быть обеспечено полное и достоверное отражение всех видов расходов, связанных с его выполнением. В процессе формирования бюджета НТИ используется следующая группировка затрат по статьям:

материальные затраты НТИ;

затраты на специальное оборудование для научных (экспериментальных) работ;

основная заработная плата исполнителей темы;

дополнительная заработная плата исполнителей темы;

отчисления во внебюджетные фонды (страховые отчисления);

затраты научные и производственные командировки;

контрагентные расходы;

накладные расходы.

#### **3.3.1.Расчет материальных затрат НТИ**

Данная статья включает стоимость всех материалов, используемых при разработке проекта:

- приобретаемые со стороны сырье и материалы, необходимые для создания научно-технической продукции;

- покупные материалы, используемые в процессе создания научнотехнической продукции для обеспечения нормального технологического процесса и для упаковки продукции или расходуемых на другие производственные и хозяйственные нужды (проведение испытаний, контроль, содержание, ремонт и эксплуатация оборудования, зданий, сооружений, других основных средств и прочее), а также запасные части для ремонта оборудования, износа инструментов, приспособлений, инвентаря,

приборов, лабораторного оборудования и других средств труда, не относимых к основным средствам, износ спецодежды и других малоценных и быстроизнашивающихся предметов;

- покупные комплектующие изделия и полуфабрикаты, подвергающиеся в дальнейшем монтажу или дополнительной обработке;

- сырье и материалы, покупные комплектующие изделия и полуфабрикаты, используемые в качестве объектов исследований (испытаний) и для эксплуатации, технического обслуживания и ремонта изделий – объектов испытаний (исследований);

В материальные затраты, помимо вышеуказанных, включаются дополнительно затраты на канцелярские принадлежности, диски, картриджи и т.п. Однако их учет ведется в данной статье только в том случае, если в научной организации их не включают в расходы на использование оборудования или накладные расходы. В первом случае на них определяются соответствующие нормы расхода от установленной базы. Во втором случае их величина учитывается как некая доля в коэффициенте накладных расходов.

Расчет материальных затрат осуществляется по следующей формуле:

$$
\mathbf{3}_{\mathbf{M}} = (1 + k_T) \cdot \sum_{i=1}^{m} \mathbf{I}_{i} \cdot N_{\text{pacxi}}, \qquad (99)
$$

где m – количество видов материальных ресурсов, потребляемых при выполнении научного исследования;

Nрасхi – количество материальных ресурсов i-го вида, планируемых к использованию при выполнении научного исследования (шт., кг, м, м<sup>2</sup> и т.д.);

Ц<sup>i</sup> – цена приобретения единицы i-го вида потребляемых материальных ресурсов (руб./шт., руб./кг, руб./м, руб./м<sup>2</sup> и т.д.);

 $k_T$  – коэффициент, учитывающий транспортно-заготовительные расходы.

$$
3_{\rm M} = (1+0) * \sum_{i=1}^{1} 4 * 130,9 = 523,6
$$
50

Значения цен на материальные ресурсы могут быть установлены по данным, размещенным на соответствующих сайтах в Интернете предприятиями-изготовителями (либо организациями-поставщиками).

Величина коэффициента (kТ), отражающего соотношение затрат по доставке материальных ресурсов и цен на их приобретение, зависит от условий договоров поставки, видов материальных ресурсов, территориальной удаленности поставщиков и т.д. Транспортные расходы принимаются в пределах 15-25% от стоимости материалов.

Материальные затраты представлены в таблице 5.

Таблица 8. Материальные затраты

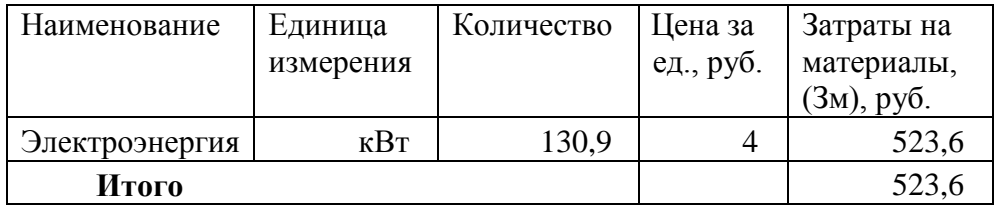

Общая стоимость материальных затрат данного проекта составила 523,6 рублей.

#### **3.3.2.Основная заработная плата исполнителей темы**

В настоящую статью включается основная заработная плата научных и инженерно-технических работников, рабочих макетных мастерских и опытных производств, непосредственно участвующих в выполнении работ по данной теме. Величина расходов по заработной плате определяется исходя из трудоемкости выполняемых работ и действующей системы окладов и тарифных ставок. В состав основной заработной платы включается премия, выплачиваемая ежемесячно из фонда заработной платы в размере 20 –30 % от тарифа или оклада. Расчет основной заработной платы сводится в таблице 10.

Рассчитаем основную заработную плату работников, непосредственно занятых выполнением НТИ, (включая премии, доплаты) и дополнительную заработную плату:

$$
3_{\rm m} = 3_{\rm oCH} + 3_{\rm mO} \tag{100}
$$

где  $3_{oCH}$  – основная заработная плата;

 $3_{\text{non}}$  – дополнительная заработная плата (12-20 % от  $3_{\text{oc}}$ ).

Заработная плата руководителя проекта составляет:

$$
3_{3\pi} = 22188,61 + 0 = 22188,61
$$

Основная заработная плата (Зосн) руководителя от предприятия рассчитывается по следующей формуле:

$$
\mathbf{3}_{\text{oCH}} = \mathbf{3}_{\text{AH}} \cdot T_p, \tag{101}
$$

где  $3_{ocn}$  – основная заработная плата одного работника;

Тр – продолжительность работ, выполняемых научно-техническим работником, раб. Дн. (табл. 3);

 $3<sub>nt</sub>$  – среднедневная заработная плата работника, руб.

Основная заработная плата руководителя от предприятия составляет:

 $3_{\text{och}} = 1143,74 * 19,4 = 22188,61$ 

Среднедневная заработная плата рассчитывается по формуле:

$$
3_{\scriptscriptstyle{A}^{\scriptscriptstyle\text{H}}} = \frac{3_{\scriptscriptstyle{M}} \cdot M}{F_{\scriptscriptstyle{A}}},\tag{102}
$$

где  $3<sub>M</sub>$  – месячный должностной оклад работника, руб.;

М – количество месяцев работы без отпуска в течение года:

при отпуске в 48 раб. дня М =10,4 месяца, 6-дневная неделя;

F<sup>д</sup> – действительный годовой фонд рабочего времени научнотехнического персонала, раб. дн.. Баланс рабочего времени представлен в таблице 9.

Среднедневная заработная плата руководителя от предприятия составляет:

$$
3_{\mu\text{H}} = \frac{30243 \times 10,4}{275} = 1143,74
$$

Таблица 9. Баланс рабочего времени

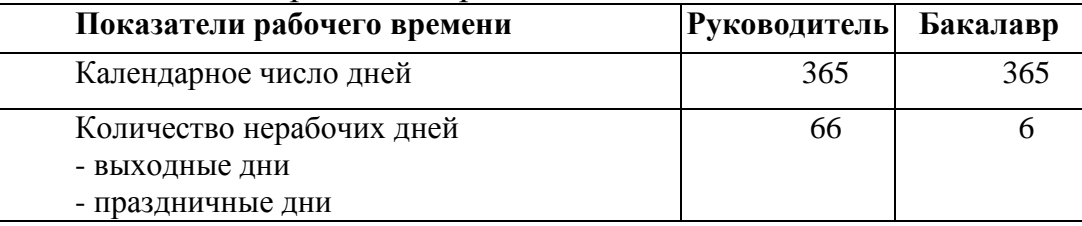

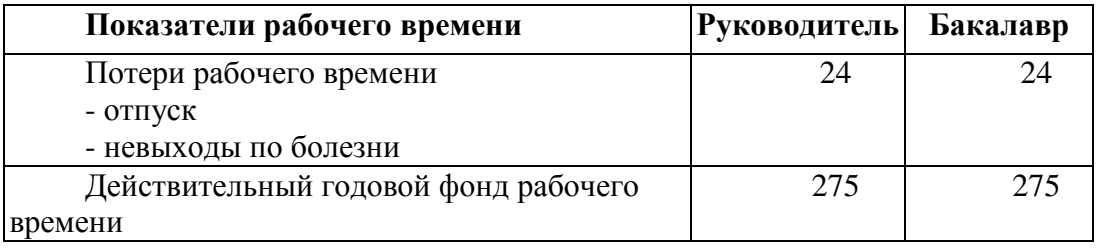

Месячный должностной оклад работника:

$$
3_{\rm M} = 3_{\rm rc} \cdot k_{\rm p} \,, \tag{103}
$$

где  $3_{\text{rc}}$  – заработная плата по окладу, руб.;

Расчёт основной заработной платы приведён в таблице 10.

Месячный должностной оклад руководителя от предприятия составляет:

$$
3_{\scriptscriptstyle M} = 23264 * 1,3 = 30243,2
$$

Таблица 10. Расчёт основной заработной платы

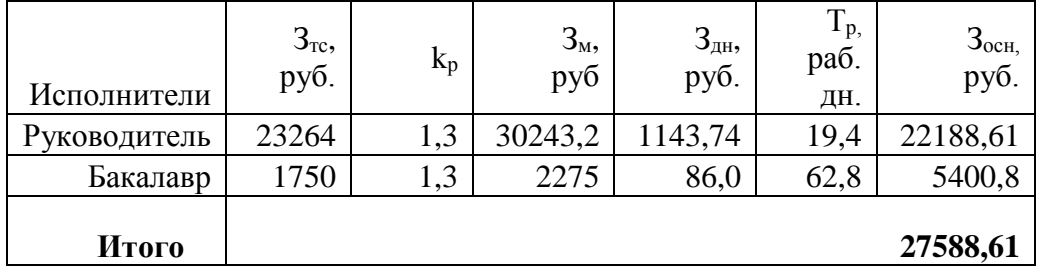

Общая сумма основной заработной платы участников проекта составила 27588,61 рублей.

#### **3.3.3.Дополнительная заработная плата исполнителей темы**

Затраты по дополнительной заработной плате исполнителей темы учитывают величину предусмотренных Трудовым кодексом РФ доплат за отклонение от нормальных условий труда, а также выплат, связанных с обеспечением гарантий и компенсаций (при исполнении государственных и общественных обязанностей, при совмещении работы с обучением, при предоставлении ежегодного оплачиваемого отпуска и т.д.). Расчёт дополнительной заработной платы приведён в таблице 11.

Расчет дополнительной заработной платы ведется по следующей формуле:

$$
3_{\text{A}on} = k_{\text{A}on} \cdot 3_{\text{O}cn}, \qquad (104)
$$

где  $k_{\text{non}}$  – коэффициент дополнительной заработной платы (на стадии проектирования принимается равным 0,12 – 0,15). Примем коэффициент равный 0, 13.

$$
3_{\text{qon}} = 22188,61 * 0,13 = 2884,51
$$

Таблица 11. Расчёт дополнительной заработной платы

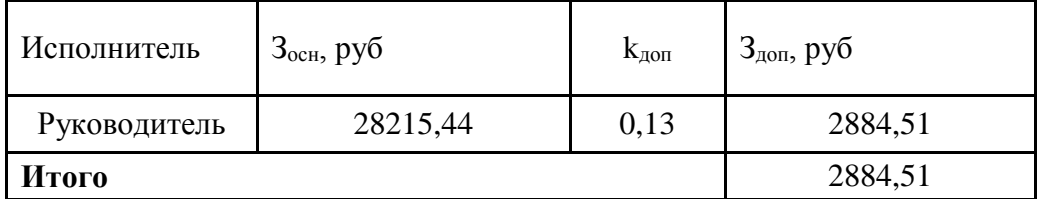

Общая сумма дополнительной заработной платы участников проекта составила 2884,51 рублей.

#### **3.3.4.Отчисления во внебюджетные фонды (страховые отчисления)**

В данной статье расходов отражаются обязательные отчисления по установленным законодательством Российской Федерации нормам органам государственного социального страхования (ФСС), пенсионного фонда (ПФ) и медицинского страхования (ФФОМС) от затрат на оплату труда работников.

Величина отчислений во внебюджетные фонды определяется исходя из следующей формулы:

$$
3_{\text{bhe6}} = k_{\text{bhe6}} \cdot (3_{\text{och}} + 3_{\text{qon}}), \tag{105}
$$

где kвнеб – коэффициент отчислений на уплату во внебюджетные фонды (пенсионный фонд, фонд обязательного медицинского страхования и пр.).

В соответствии с Федеральным законом от 24.07.2009 №212-ФЗ установлен размер страховых взносов равный 30%.

Результаты расчета отчисления во внебюджетные фонды представлены в таблице 12.

| Исполнитель                                           | Основная заработная<br>плата, руб. | Полная заработная плата,<br>руб. |  |  |  |
|-------------------------------------------------------|------------------------------------|----------------------------------|--|--|--|
| Руководитель                                          | 22188,61                           | 22188,61                         |  |  |  |
| Коэффициент<br>отчислений во<br>внебюджетные<br>фонды | 0,271                              |                                  |  |  |  |
| Итого                                                 |                                    | 6013,11                          |  |  |  |

Таблица 12. Отчисления во внебюджетные фонды

Общая сумма отчислений во внебюджетные фонды участников проекта составила 6013,11 рублей.

### **3.3.5. Накладные расходы**

Накладные расходы учитывают прочие затраты организации, не попавшие в предыдущие статьи расходов: печать и ксерокопирование материалов исследования, оплата услуг связи, электроэнергии, почтовые и телеграфные расходы, размножение материалов и т.д. Их величина определяется по следующей формуле:

$$
3_{\text{max}} = (\text{cymma} \ \text{craw1} + 4) \cdot k_{\text{np}},\tag{106}
$$

где kнр – коэффициент, учитывающий накладные расходы.

Величину коэффициента накладных расходов будем брать в размере 16%.

$$
\beta_{\text{HAKJ}}=(523, 6+27588, 61+2884, 51+6013, 11)*0, 16=5921, 57
$$

Общая сумма накладных расходов проекта составила 5921,57 рублей.

# **3.3.6.Формирование бюджета затрат научно-исследовательского проекта**

Рассчитанная величина затрат научно-исследовательской работы (темы)

является основой для формирования бюджета затрат проекта, который при формировании договора с заказчиком защищается научной организацией в качестве нижнего предела затрат на разработку научно- технической продукции.

Определение бюджета затрат на научно-исследовательский проект приведен в таблице 13.

| Наименование статьи                                | Сумма, руб. | Примечание      |
|----------------------------------------------------|-------------|-----------------|
| Материальные<br>затраты                            | 523,6       | Пункт 5.1       |
| <b>HTM</b>                                         |             |                 |
| 2.<br>Затраты<br>основной<br>$\Pi$ O               |             | Пункт 5.2       |
| заработной плате исполнителей темы                 | 27588,61    |                 |
| 3. Затраты<br>дополнительной<br>$\Pi$ <sup>O</sup> | 2884,51     | Пункт 5.3       |
| заработной плате исполнителей темы                 |             |                 |
| 4. Отчисления<br>внебюджетные<br>BO                |             | Пункт $5.4$     |
| фонды                                              | 6013,11     |                 |
| 5. Накладные расходы                               |             | 16<br>$\%$      |
|                                                    | 5921,57     | от суммы ст. 1- |
|                                                    |             | 4               |
| 6. Бюджет затрат НТИ                               | 42931,4     | Сумма ст. 1-5   |
|                                                    |             |                 |

Таблица 13. Расчет бюджета затрат НТИ

Общая сумма бюджета затрат проекта составила 42931,4 рублей.

# **3.4. Определение ресурсной (ресурсосберегающей), финансовой, бюджетной, социальной и экономической эффективности исследования**

Определение эффективности происходит на основе расчета интегрального показателя эффективности научного исследования. Его нахождение связано с определением двух средневзвешенных величин: финансовой эффективности и ресурсоэффективности.

Интегральный показатель финансовой эффективности научного исследования получают в ходе оценки бюджета затрат научного исследования (см. табл. 10). Для этого наибольший интегральный показатель реализации технической задачи принимается за базу расчета (как знаменатель), с которым соотносится финансовые значения.

Интегральный финансовый показатель разработки определяется как:

$$
I_{\phi\mu\mu p} = \frac{\Phi_p}{\Phi max},\tag{107}
$$

где  $I_{\text{down}}$  – интегральный финансовый показатель разработки;

Ф<sup>р</sup> – стоимость i-го варианта исполнения;

 $\Phi_{\text{max}}$  – максимальная стоимость исполнения научно-исследовательского проекта (в т.ч. аналоги).

Максимальная стоимость составляет 60000 рублей, следовательно:

$$
I_{\phi \text{HHP}} = \frac{42931.4}{60000} = 0.72
$$

Полученная величина интегрального финансового показателя разработки составила 0,72, что отражает соответствующее численное удешевление стоимости разработки в разах.

Интегральный показатель ресурсоэффективности исполнения объекта исследования можно определить следующим образом:

$$
I_{\rm p} = \sum a * b,\tag{108}
$$

где  $I_p$  – интегральный показатель ресурсоэффективности для i-го варианта исполнения разработки;

– весовой коэффициент;

 $b$  – бальная оценка, устанавливается экспертным путем по выбранной шкале оценивания;

n – число параметров сравнения.

Расчет интегрального показателя ресурсоэффективности приведен в таблице 14.

Таблица 14. Сравнительная оценка характеристик вариантов исполнения проекта

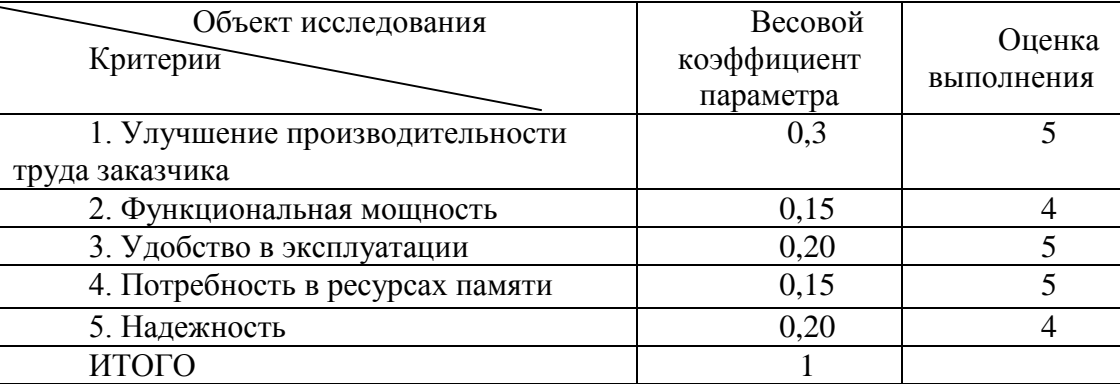

 $I_p = 5*0,3+4*0,15+5*0,2+5*0,15+4*0,20 = 4,65;$ 

Интегральный показатель эффективности вариантов исполнения разработки ( *исп I* ) определяется на основании интегрального показателя ресурсоэффективности и интегрального финансового показателя по формуле:

$$
I_{\text{HCI}} = \frac{I_p}{I_{\text{qump}}}
$$
  

$$
I_{\text{HCI}} = \frac{4,65}{0,72} = 6,46
$$
 (109)

Полученное значение интегрального показателя эффективности исполнения разработки превысил максимальный балл в системе оценивания. Это говорит о том, что результат работы можно считать положительным, так как оценка интегрального показателя ресурсоэффективности близка к максимальной.

#### **3.5.Общий вывод по разделу**

Была распланирована структура работ проекта и определены ответственные должности для их выполнения. В соответствии с назначенными работами была рассчитана их трудоемкость и составлен график работ (диаграмма Ганта). Общая длительность проектирования и разработки программного продукта составила 103 дня.

Общий бюджет НТИ составил 42931,4 рублей. Он включает в себя затраты на основную и дополнительную заработную плату работников, материальные затраты, отчисления на внебюджетные фонды и накладные расходы.

#### **4. Социальная ответственность**

#### **Аннотация**

Представление понятия «Социальная ответственность» сформулировано в международном стандарте (МС) IC CSR-08260008000: 2011 «Социальная ответственность организации».

В соответствии с МС - Социальная ответственность - ответственность организации за воздействие ее решений и деятельности на общество и окружающую среду через прозрачное и этичное поведение, которое:

 содействует устойчивому развитию, включая здоровье и благосостояние общества;

учитывает ожидания заинтересованных сторон;

соответствует применяемому законодательству и согласуется с международными нормами поведения (включая промышленную безопасность и условия труда, экологическую безопасность);

интегрировано в деятельность всей организации и применяется во всех ее взаимоотношениях (включая промышленную безопасность и условия труда, экологическую безопасность).

#### **Введение**

Объект исследования - математическое моделирование воздействия потока энергии на материалы с учетом фазовых переходов.

Выпускная квалификационная работа представляет собой исследование зависимостей теплофизических свойств материалов от нагревания. В ходе выполнения работы было решено уравнение теплопроводности и проанализирована зависимость теплофизических свойств от материалов. Моделирование реализовано в математическом пакете MATLAB.

В разделе будут рассмотрены опасные и вредные факторы, оказывающие влияние на производственную деятельность инженерапрограммиста. Исследовано рабочее место программиста и помещение, в котором он находится. Предполагаемое место работы – компьютерный класс Кибернетического центра ТПУ. Основные средства работы – персональный

компьютер и локальная вычислительная сеть с выходом в Интернет. Рассмотрены воздействия объекта исследования на окружающую среду, правовые и организационные вопросы, а также мероприятия в чрезвычайных ситуациях.

## **4.1. Производственная безопасность**

# **4.1.1. Анализ вредных и опасных факторов, которые может создать**  *объект* **исследования**

Согласно номенклатуре, опасные и вредные факторы по ГОСТ 12.0.003- 74 делятся на следующие группы:

- физические;
- химические;
- психофизиологические;
- биологические.

Перечень опасных и вредных факторов, влияющих на персонал в заданных условиях деятельности, представлен в таблице 15.

Таблица 15. Перечень опасных и вредных факторов технологии производства

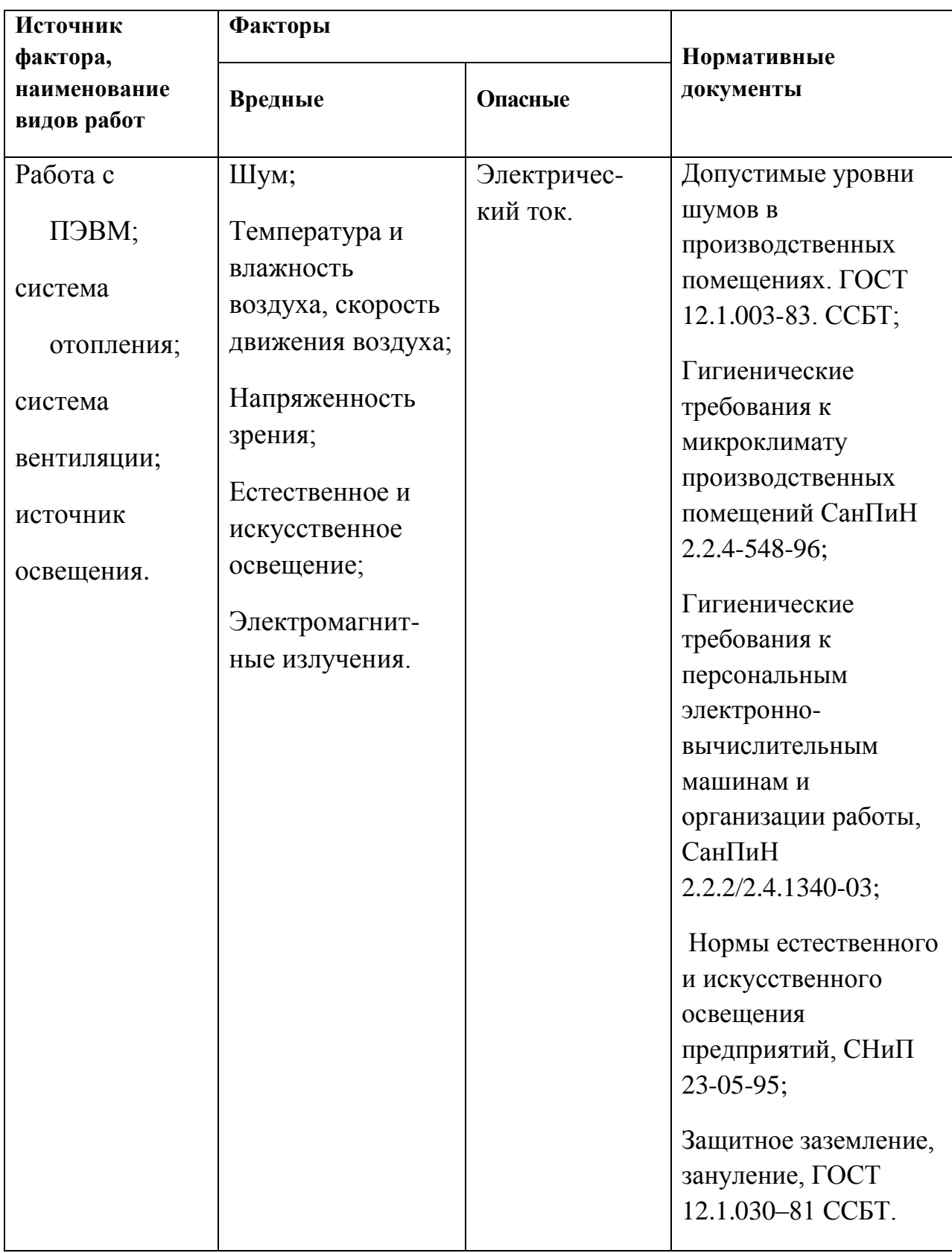

Эти факторы могут влиять на состояние здоровья, привести к травмоопасной или аварийной ситуации, поэтому следует установить

эффективный контроль за соблюдением норм и требований, предъявленных к их параметрам.

# **4.1.2. Анализ вредных и опасных факторов, которые могут возникнуть на производстве при** *внедрении объекта* **исследования**

В условиях современного интенсивного использования ЭВМ важное значение имеет изучение психофизиологических особенностей и возможностей человека с целью создания вычислительной техники, обеспечивающей максимальную производительность труда и сохранение здоровья людей. Игнорирование эргономики может привести к довольно серьезным последствиям.

При внедрении усовершенствованной системы управления технологическим процессом важную роль играет планировка рабочего места. Она должна соответствовать правилам охраны труда и удовлетворять требованиям удобства выполнения работы, экономии энергии и времени оператора.

Основным документом, определяющим условия труда на персональных ЭВМ, являются «Гигиенические требования к персональным электронновычислительным машинам и организации работы». Санитарные нормы и правила СанПиН 2.2.2/2.4.1340-03, которые были введены 30 июня 2003 года.

В правилах указаны основные требования к помещениям, микроклимату, шуму и вибрации, освещению помещений и рабочих мест, организации и оборудованию рабочих мест.

Основным опасным фактором является опасность поражения электрическим током. Данная опасность может возникнуть при нарушении правил подключения ЭВМ к питающей сети. Поэтому при использовании ПЭВМ и периферийных устройств должны соблюдаться «Правила технической эксплуатации электроустановок потребителей» и «Правила техники безопасности при эксплуатации электроустановок потребителей».

# **4.1.3. Обоснование мероприятий по защите от действия опасных и вредных факторов**

#### **4.1.3.1. Требования к помещениям для работы с ПЭВМ**

В соответствии с основными требованиями к помещениям для эксплуатации ПЭВМ (СанПиН 2.2.2/2.4.1340-03) эти помещения должны иметь естественное и искусственное освещение. Площадь на одно рабочее место пользователей ПЭВМ с ВДТ на базе электронно-лучевой трубки (ЭЛТ) должна составлять не менее 6 м<sup>2</sup> и с ВДТ на базе плоских дискретных экранов (жидкокристаллические, плазменные) 4,5 м<sup>2</sup>.

Для внутренней отделки интерьера помещений с ПЭВМ должны использоваться диффузионно-отражающие материалы с коэффициентом отражения от потолка – 0.7 - 0.8; для стен – 0.5 - 0.6; для пола – 0.3 - 0.5.

### **4.1.3.2. Микроклимат**

Значимым физическим фактором является микроклимат рабочей зоны (температура, влажность и скорость движения воздуха).

Температура, относительная влажность и скорость движения воздуха влияют на теплообмен и необходимо учитывать их комплексное воздействие. Нарушение теплообмена вызывает тепловую гипертермию, или перегрев.

Оптимальные нормы температуры, относительной влажности и скорости движения воздуха производственных помещений для работ, производимых сидя и не требующих систематического физического напряжения (категория Iа), приведены в таблице 16, в соответствии с СанПиН 2.2.2/2.4.1340-03 и СанПиН 2.2.4.548-96.

Параметры микроклимата на рабочем месте инженера-программиста находятся в пределах нормы.

Таблица 16. Нормы температуры, относительной влажности и скорости движения воздуха

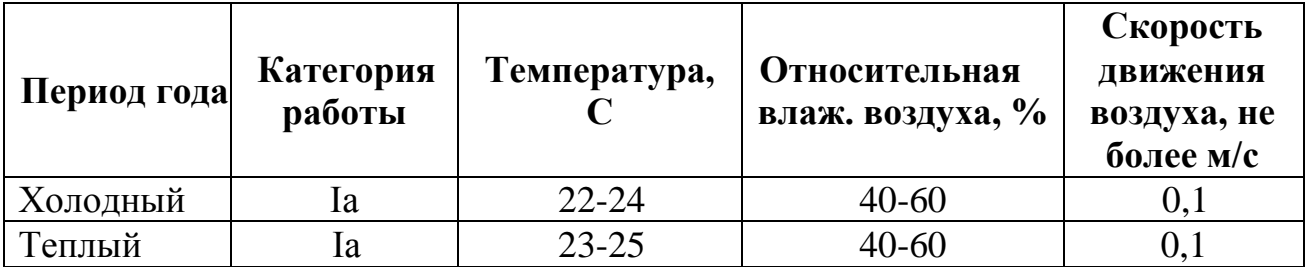

Допустимые микроклиматические условия установлены по критериям допустимого теплового и функционального состояния человека на период 8 часовой рабочей смены. Они устанавливаются в случаях, когда по технологическим требованиям, техническим и экономически обоснованным причинам не могут быть обеспечены оптимальные величины.

Допустимые величины показателей микроклимата на рабочих местах представлены в таблице 17.

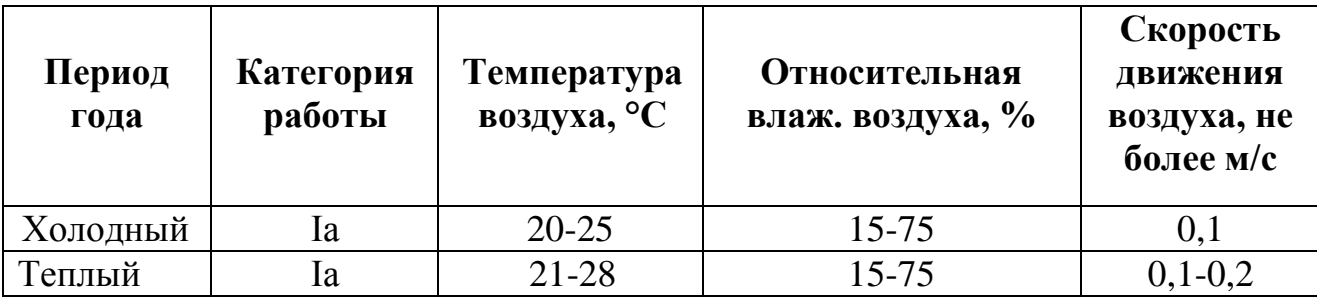

Таблица 17. Допустимые величины показателей микроклимата

Для обеспечения установленных норм микроклиматических параметров и чистоты воздуха на рабочих местах и в помещениях применяют вентиляцию. Общеобменная вентиляция используется для обеспечения в помещениях соответствующего микроклимата. Периодически должен вестись контроль влажностью воздуха. В летнее время при высокой уличной температуре должны использоваться системы кондиционирования.

В холодное время года предусматривается система отопления. Для отопления помещений используются водяные системы центрального

отопления. При недостаточной эффективности центрального отопления должны быть использованы масляные электрические нагреватели.

Радиаторы должны устанавливаться в нишах, прикрытых деревянными или металлическими решетками. Применение таких решеток способствует также повышению электробезопасности в помещениях. При этом температура на поверхности нагревательных приборов не должна превышать 95 °С, чтобы исключить пригорание пыли.

### **4.1.3.3. Освещение**

Освещение рабочего места – важнейший фактор создания нормальных условий труда. Освещению следует уделять особое внимание, так как при работе наибольшее напряжение получают глаза.

Освещение делится на естественное, искусственное и совмещенное. Совмещенное сочетает оба вида освещения.

В компьютерных залах, где расположено рабочее место программиста, используется совмещенное освещение.

Рекомендуемые соотношения яркостей в поле зрения следующие (СНиП 23-05-95, СанПиН 2.2.2/2.4.1340-03):

 $\bullet$ между рабочими поверхностями не должно превышать  $1:3 - 1:5$ ;

между рабочими поверхностями и поверхностями стен и оборудования  $-10:1.$ 

Освещённость на рабочем месте должна соответствовать характеру зрительной работы, который определяется наименьшим размером объекта различения, контрастом объекта с фоном и характеристикой фона.

Рабочие столы следует размещать таким образом, чтобы видеодисплейные терминалы были ориентированы боковой стороной к световым проемам, чтобы естественный свет падал преимущественно слева.

Освещенность на поверхности стола в зоне размещения рабочего документа должна быть 300 - 500 лк (СНиП 23-05-95, СанПиН 2.2.2/2.4.1340-

03). Освещение не должно создавать бликов на поверхности экрана. Освещенность поверхности экрана не должна быть более 300 лк. Следует ограничивать прямую блесткость от источников освещения, при этом яркость светящихся поверхностей (окна, светильники и др.), находящихся в поле зрения, должна быть не более 200 кд/м<sup>2</sup>. Показатель ослепленности для источников общего искусственного освещения в производственных помещениях должен быть не более 20.

Приведем расчет искусственного освещения для прямоугольного помещения (рис. 21) с размерами: длина  $A = 5$  м, ширина  $B = 6$  м, высота  $H =$ 4 м, количество ламп  $N = 12$  шт.

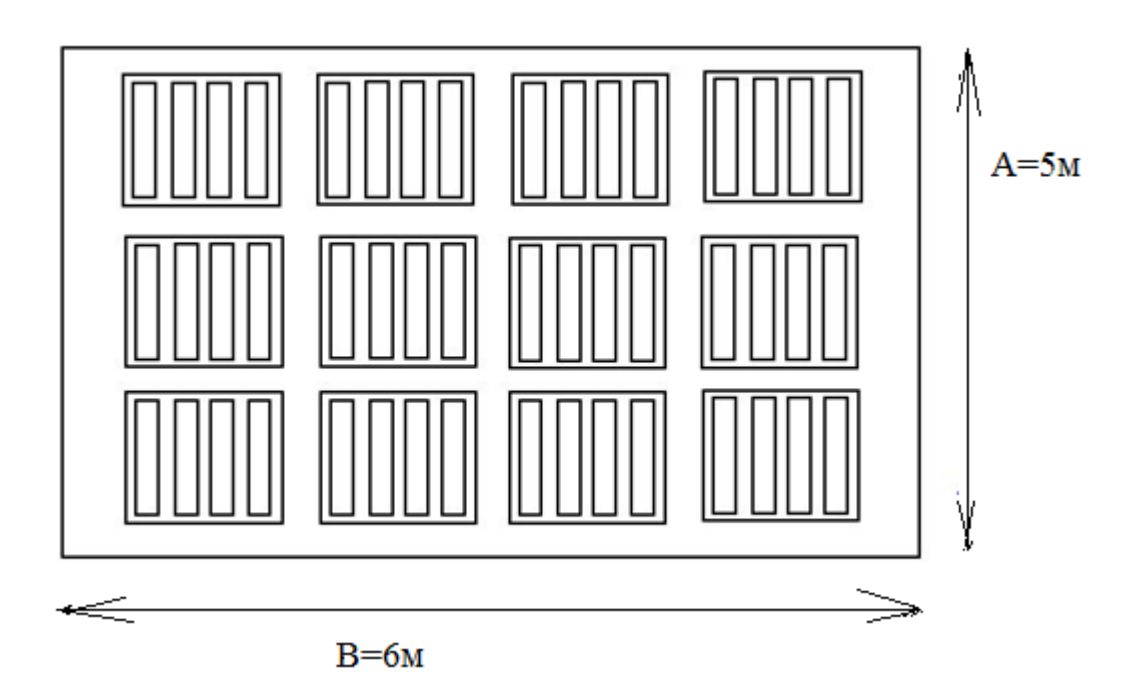

Рис. 21. План размещения светильников в рабочей аудитории

Определим расчетную высоту подвеса светильников над рабочей поверхностью (*h*) по формуле:

$$
h = H - h_p - h_c,\tag{110}
$$

где *H* – высота потолка в помещении, м; *h<sup>p</sup>* – расстояние от пола до рабочей поверхности стола, м; *h<sup>c</sup>* – расстояние от потолка до светильника, м.

Вычислим расчетную высоту подвеса светильников над рабочей поверхностью по формуле (110) для компьютерной аудитории кафедры программной инженерии:

$$
h = 4 - 0, 8 - 0, 01 = 3, 19
$$
 M.

Индекс помещения определяется по формуле (5.2):

$$
i = \frac{S}{h(A+B)},\tag{111}
$$

где  $S$  – площадь помещения, м<sup>2</sup>;  $A$  – длина комнаты, м;  $B$  – ширина комнаты, м; *h* – высота подвеса светильников, м.

Индекс помещения для компьютерной аудитории кафедры программной инженерии:

$$
i = \frac{30}{3,19(5+6)} = 0,83.
$$

Исходя из того, что потолок в помещении чистый бетонный, а также свежепобеленные стены без окон, согласно методическим указаниям, примем коэффициенты отражения от стен *ρс=70%* и потолка *ρп=50%.* По таблице коэффициентов использования светового потока для соответствующих значений i, *ρс, ρп,* примем *η=*0,29.

Освещенность помещения рассчитывается по формуле:

$$
E_{\phi} = \frac{n \cdot \eta \cdot \Phi}{S \cdot k_s \cdot z};\tag{112}
$$

где  $\Phi$  – световой поток светильника, лм;  $S$  – площадь помещения, м<sup>2</sup>; *k<sup>з</sup>* – коэффициент неравномерности освещения; *n* – число светильников; *η* – коэффициент использования светового потока.

Коэффициент запаса *k* учитывает запыленность светильников и их износ. Для помещений с малым выделением пыли *k* = 1,5. Поправочный коэффициент *z* – это коэффициент неравномерности освещения. Для люминесцентных ламп *z* = 1,1. В помещении находятся светильники ЛВО  $4\times18$  CSVT, с люминесцентными лампами типа L  $18W/640$  с потоком  $F =$ 1200 лм. Учитывая все параметры, рассмотренные выше, найдем освещенность по формуле (112):

$$
E_{\phi} = \frac{48 \cdot 0, 29 \cdot 1200}{30 \cdot 1, 5 \cdot 1, 1} = 337 \text{ JIK}.
$$

В рассматриваемом помещении освещенность должна составлять 300 лк согласно СНиП 23-05-95. В данном помещении освещенность находится в пределах нормы, следовательно дополнительные источники света не нужны.

#### **4.1.3.4. Шум**

 $\frac{48 \cdot 0, 29 \cdot 1200}{30 \cdot 1, 5 \cdot 1, 1}$  = 337<br>
мещении освещ<br>  $\beta$  данном помещении освещ<br>  $\beta$  данном помещении освещ<br>  $\mu$  дополнительной<br>  $\mu$  временной<br>  $\mu$  временной<br>  $\mu$  временной<br>  $\mu$  стресса, таких в<br>  $\alpha$  ст Шум – колебания различной физической природы, отличающиеся сложностью спектральной и временной структуры. Шум создает значительную нагрузку на нервную систему человека, оказывая на него психологическое воздействие. Шумовой фон провоцирует увеличение содержания в крови гормонов стресса, таких как, норадреналин и адреналин, кортизол. Шум способен замедлять реакцию человека и угнетать центральную нервную систему (ЦНС), вызывая изменения скорости пульса и дыхания, а также провоцирует возникновение сердечно - сосудистых заболеваний, гипертонических болезней и язвы желудка.

Человек, постоянно подвергающийся воздействию шума, быстро переутомляется, отличается повышенной раздражительностью, становится забывчивым, чаще страдает от слабости и головокружения. Уровень звука на рабочих местах, связанных с творческой деятельностью, научной деятельностью, программированием, преподаванием и обучением не должен превышать 50 дБА согласно СН 2.2.4/2.1.8.562–96.

Для исследуемого объекта (компьютерный зал) основными источниками шумов являются составляющие компьютера:

- Вентилятор блока питания
- Вентилятор кулера центрального процессора.
- Вентилятор на высокопроизводительной видеокарте.
- Дополнительный вентилятор в корпусе системного блока.

 Звуки нажатия клавиш пальцами пользователя, шуршания мыши по коврику.

Меры, которые необходимо принять, для того чтобы помещение было менее зашумленным – это обеспечить нормальную вентиляцию системного блока. Для охлаждения необходимо оборудовать со стороны вентиляционных отверстий хотя бы 20-30 см свободного пространства. Не загромождать оборудование посторонними предметами, которые снижают теплоотдачу, прочищать вентиляционные отверстия от пыли пылесосом.

Для оценки соблюдения ПДУ шума необходим контроль (измерения и оценка). В случае превышения уровней необходимы мероприятия по защите от действия шума (защита временем, расстоянием, экранирование источника, либо рабочей зоны, замена оборудования, использование СИЗ).

#### **4.1.3.5. Электромагнитные излучения**

Когда все устройства персонального компьютера включены, в районе рабочего места программиста формируется сложное по структуре электромагнитное поле.

Электромагнитным излучением называется излучение, прямо или косвенно вызывающее ионизацию среды. Контакт с электромагнитными излучениями представляет серьезную опасность для человека, по сравнению с другими вредными производственными факторами (повышенное зрительное напряжение, психологическая перегрузка, сохранение длительное время неизменной рабочей позы).

Нормы электромагнитных полей, создаваемых ПЭВМ приведены в таблице 18 и таблице 19, в соответствии с СанПиН 2.2.2/2.4.1340-03.

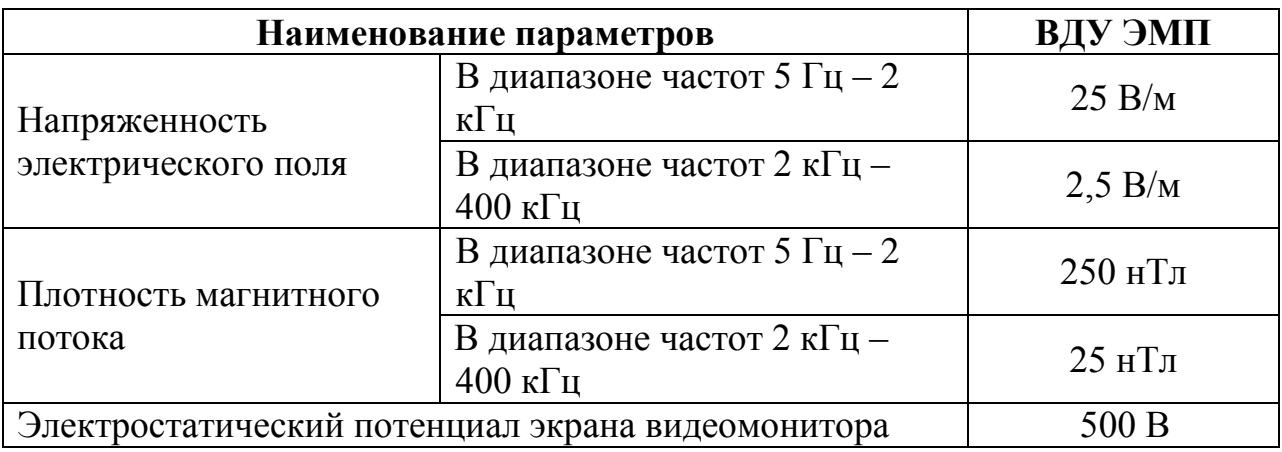

Таблица 18. Временные допустимые ЭМП, создаваемых ПЭВМ

Таблица 19. Временные допустимые уровни ЭМП, создаваемых ПЭВМ на рабочих местах

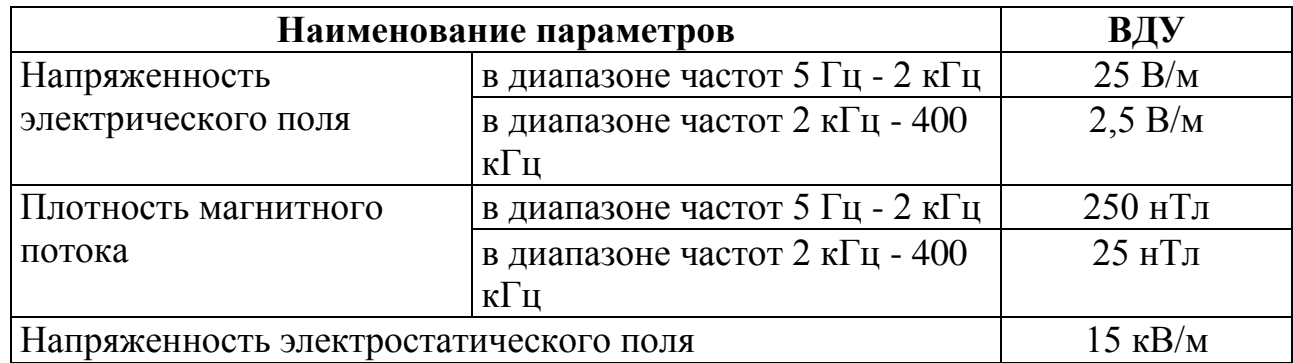

Для оценки соблюдения уровней необходим производственный контроль (измерения). В случае превышения уровней необходимы организационно- технические мероприятия (защита временем, расстоянием, экранирование источника, либо рабочей зоны, замена оборудования, использование СИЗ).

## **4.1.3.6. Электрический ток**

Поражение электрическим током организма человека носит название электротравмы. Проходя через организм человека, электрический ток оказывает термическое, электролитическое и биологическое действие.

Первое заключается в нагреве и ожогах различных частей и участков тела человека, второе — в изменении состава (разложение) и свойств крови и других органических жидкостей. Биологическое действие электрического тока выражается в раздражении и возбуждении живых тканей организма и в нарушении протекания в нем различных внутренних биоэлектрических процессов (прекращение процесса дыхания и остановка сердца).

Согласно ПУЭ компьютерный зал по степени опасности поражения электрическим током можно отнести к классу помещений без повышенной опасности.

Во время использования средства вычислительной техники или другими периферийными устройствами оператор должен осторожно обращаться с электропроводкой, аппаратами и приборами и всегда помнить, что, если не придерживаться правил безопасности, то это может угрожать здоровью и жизни человека.

Согласно ГОСТ Р 12.1.019-2009, для обеспечения защиты от поражения электрическим током, применяют следующие способы:

защитное заземление (ГОСТ 12.1.030–81 ССБТ);

 $\bullet$ зануление (ГОСТ 12.1.030–81 ССБТ);

 $\bullet$ защитное отключение (ГОСТ 12.1.030–81 ССБТ);

изоляцию нетоковедущих частей;

контроль изоляции;

средства индивидуальной защиты;

использование устройств бесперебойного питания.

Технические способы и средства применяют раздельно или в сочетании друг с другом так, чтобы обеспечивалась оптимальная защита.

Организационные мероприятия включают (ГОСТ Р 12.1.019-2009):

проверку знаний правил безопасности и инструкций в соответствии с занимаемой должностью применительно к выполняемой работе с присвоением соответствующей квалификационной группы по электробезопасности;

осуществление допуска к проведению работ;

организацию надзора за проведением работ;

установление рациональных режимов труда.

Чтобы избежать поражения электрическим током, необходимо выполнять следующие правила по ГОСТ Р 12.1.019-2009:

1. Необходимо постоянно следить на своем рабочем месте за исправным состоянием электропроводки, выключателей, штепсельных розеток, при помощи которых оборудование включается в сеть, и заземления. При обнаружении неисправности немедленно обесточить электрооборудование, оповестить администрацию. Продолжение работы возможно только после устранения неисправности.

2. Для исключения поражения электрическим током запрещается:

часто включать и выключать компьютер без необходимости;

прикасаться к экрану и к тыльной стороне блоков компьютера;

работать на средствах вычислительной техники и периферийном

оборудовании мокрыми руками;

работать на средствах вычислительной техники и периферийном оборудовании, имеющих нарушения целостности корпуса, нарушения изоляции проводов, неисправную индикацию включения питания, с признаками электрического напряжения на корпусе

класть на средства вычислительной техники и периферийное оборудование посторонние предметы.

3. Запрещается под напряжением очищать от пыли и загрязнения электрооборудование.

4. Ремонт электроаппаратуры производится только специалистамитехниками с соблюдением необходимых технических требований.

Во всех случаях поражения человека электрическим током немедленно вызывают врача. До прибытия врача нужно, не теряя времени, приступить к оказанию первой помощи пострадавшему (ГОСТ Р 12.1.019-2009).
# **4.2. Экологическая безопасность**

Рассмотрим загрязнения литосферы в результате исследовательской деятельности отходами на примере люминесцентных ламп. Их эксплуатация требует осторожности и четкого выполнения инструкции по обращению с данным отходом (код отхода 35330100 13 01 1, класс опасности – 1[Федеральный классификационный каталог отходов]). В данной лампе содержится опасное вещество ртуть в газообразном состоянии. При неправильной утилизации лампа может разбиться и пары ртути могут попасть в окружающую среду. Вдыхание паров ртути может привести к тяжелому повреждению здоровья.

При перегорании ртутьсодержащей лампы (выходе из строя) её замену осуществляет лицо, ответственное за сбор и хранение ламп (обученное по электробезопасности и правилам обращения с отходом). Отработанные люминесцентные лампы сдаются только на полигон токсичных отходов для захоронения. Запрещается сваливать отработанные люминесцентные лампы с мусором [Об утверждении правил обращения с отходами производства и потребления в части осветительных устройств, электрических ламп, ненадлежащие сбор, накопление, использование, обезвреживание, транспортирование и размещение которых может повлечь причинение вреда жизни, здоровью граждан, вреда животным, растениям и окружающей среде: Постановление Правительства Российской Федерации от 3 сентября 2010 года № 681.].

Бытовой мусор помещений организаций несортированный, образованный в результате деятельности работников предприятия (код отхода 91200400 01 00 4). Агрегатное состояние отхода твердое; основные компоненты: бумага и древесина, металлы, пластмассы и др. [Федеральный классификационный каталог отходов]. Для сбора мусора рабочее место оснащается урной. При заполнении урны, мусор выносится в контейнер

бытовых отходов. Предприятие заключает договор с коммунальным хозяйством по вывозу и размещению мусора на организованных свалках.

### **4.3. Безопасность в чрезвычайных ситуациях**

### **4.3.1. Анализ вероятных ЧС**

В принципе, перечень возможных ЧС на объекте исследования может быть достаточно широк. Ограничиваясь местоположением объекта и условиями его эксплуатации, его можно представить следующим (ориентировочным) вариантом:

наводнение;

удар молнии;

пожар на объекте;

взрыв.

Наиболее вероятная ЧС в рассматриваемом помещении – пожар. Помещение, в котором велась работа, по степени пожаробезопасности относится к категории Д – негорючие вещества и материалы в холодном состоянии.

Рабочее место программиста должно соответствовать требованиям ФЗ Технический регламент по ПБ и норм пожарной безопасности (НПБ 105-03) и удовлетворять требованиям по предотвращению и тушению пожара по ГОСТ 12.1.004-91 и СНиП 21-01-97.

### **4.3.2. Анализ причин, которые могут вызвать ЧС**

Пожар в помещении оператора может возникнуть вследствие причин неэлектрического и электрического характера.

К причинам неэлектрического характера относятся халатное и неосторожное обращение с огнем (курение, оставление без присмотра нагревательных приборов).

К причинам электрического характера относятся:

короткое замыкание;

- перегрузка проводов;
- большое переходное сопротивление;
- искрение;
- статическое электричество.

Режим короткого замыкания – появление в результате резкого возрастания силы тока, электрических искр, частиц расплавленного металла, электрической дуги, открытого огня, воспламенившейся изоляции.

Причины возникновения короткого замыкания:

- ошибки при проектировании.
- старение изоляции.
- увлажнение изоляции.
- механические перегрузки.

Пожарная опасность при перегрузках – чрезмерное нагревание отдельных элементов, которое может происходить при ошибках проектирования в случае длительного прохождения тока, превышающего номинальное значение.

Пожарная опасность переходных сопротивлений – возможность воспламенения изоляции или других близлежащих горючих материалов от тепла, возникающего в месте аварийного сопротивления (в переходных клеммах, переключателях и др.).

# **4.3.3. Обоснование мероприятий по предотвращению ЧС и разработка порядка действия в случае возникновения ЧС**

К мерам по предупреждению пожара относятся такие профилактические мероприятия, как (N 123-ФЗ):

- соблюдение эксплуатационных норм оборудования;
- обучение персонала правилам техники безопасности;
- издание противопожарных инструкций, планов эвакуации.

Пожарная защита должна обеспечиваться применением средств пожаротушения, а также применением автоматических установок пожарной сигнализации.

Должны быть приняты следующие меры противопожарной безопасности:

обеспечение эффективного удаления дыма;

обеспечение правильных путей эвакуации;

наличие огнетушителей и пожарной сигнализации;

соблюдение всех противопожарных требований к системам отопления и кондиционирования воздуха.

Согласно Правилам пожарной безопасности, в Российской Федерации ППБ 01-2003 (п. 16) в зданиях и сооружениях (кроме жилых домов) при единовременном нахождении на этаже более 10 человек должны быть разработаны и на видных местах вывешены планы (схемы) эвакуации людей в случае пожара.

Помещение, в котором выполнялась работа, входит в общий план эвакуации этажа, который предусматривает выход из всех помещений этажа в основной или запасной эвакуационные выходы здания. Эвакуация проводится согласно плану эвакуации, который выставлен на всеобщее обозрение в нескольких местах на каждом этаже (рис. 22).

В каждом кабинете установлен углекислотный огнетушитель ОУ-2 и табличка с указанием лица, ответственного за пожарную безопасность.

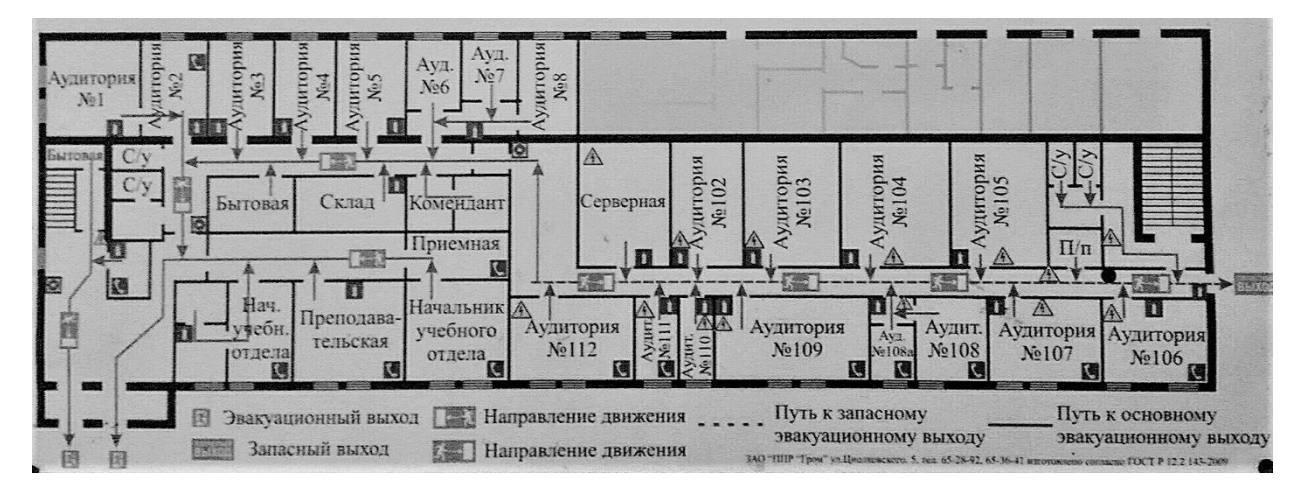

Рис. 22. - План эвакуации при пожаре

Необходимыми действиями в результате возникшей ЧС и мерами по ликвидации её последствий являются (N 123-ФЗ):

1. Передать сигнал «Тревога» голосом, задействовать систему оповещения людей о пожаре.

2. Сообщить по телефону 01, с сотового 010 адрес объекта, место возникновения пожара, свою фамилию. Сообщить по телефону 03, с сотового 030 адрес объекта, что случилось, информацию о пострадавших, свою фамилию, оказать помощь пострадавшим.

3. Открыть все эвакуационные выходы, направить людей к эвакуационным выходам согласно знакам направления движения.

4. Отключить от электропитания оборудование, механизмы и т.п., обесточить помещение.

5. По возможности принять меры по тушению пожара используя средства противопожарной защиты.

6. По возможности предотвратить развитие аварии, обозначить место аварии.

# **4.4. Правовые и организационные вопросы обеспечения безопасности 4.4.1. Специальные правовые нормы трудового законодательства**

Как уже было неоднократно отмечено, при работе с персональным компьютером очень важную роль играет соблюдение правильного режима труда и отдыха. В противном случае у персонала отмечаются значительное напряжение зрительного аппарата с появлением жалоб на неудовлетворенность работой, головные боли, раздражительность, нарушение сна, усталость и болезненные ощущения в глазах, в пояснице, в области шеи и руках.

При восьмичасовой рабочей смене на ВДТ и ПЭВМ перерывы в работе должны составлять от 10 до 20 минут каждые два часа работы (ТОИ Р-45- 084-01). В перерывах, рекомендуется проводить комплекс упражнений для глаз (СанПиН 2.2.2/2.4.1340-03).

### **4.4.2. Организационные мероприятия при компоновке рабочей зоны**

# **4.4.2.1. Эргономические требования к рабочему месту оператора ПЭВМ**

Проектирование рабочих мест, снабженных видеотерминалами, относится к числу важных проблем эргономического проектирования в области вычислительной техники.

Организация рабочего места программиста или оператора регламентируется следующими нормативными документами: [ГОСТ 12.2.032-](http://www.standards.ru/document/4128949.aspx) [78](http://www.standards.ru/document/4128949.aspx) ССБТ, [ГОСТ 12.2.033-78](http://www.standards.ru/document/4151668.aspx) ССБТ, СанПиН 2.2.2/2.4.1340-03 и рядом других.

Эргономическими аспектами проектирования видеотерминальных рабочих мест, в частности, являются: высота рабочей поверхности, размеры пространства для ног, требования к расположению документов на рабочем месте (наличие и размеры подставки для документов, возможность различного размещения документов, расстояние от глаз пользователя до экрана, документа, клавиатуры и т.д.), характеристики рабочего кресла, требования к поверхности рабочего стола, регулируемость элементов рабочего места.

Главными элементами рабочего места программиста или оператора являются стол и кресло. Основным рабочим положением является положение сидя.

Рациональная планировка рабочего места предусматривает четкий порядок и постоянство размещения предметов, средств труда и документации. То, что требуется для выполнения работ чаще, расположено в зоне легкой досягаемости рабочего пространства.

Моторное поле - пространство рабочего места, в котором могут осуществляться двигательные действия человека.

Максимальная зона досягаемости рук - это часть моторного поля рабочего места, ограниченного дугами, описываемыми максимально вытянутыми руками при движении их в плечевом суставе.

Оптимальная зона - часть моторного поля рабочего места, ограниченного дугами, описываемыми предплечьями при движении в локтевых суставах с опорой в точке локтя и с относительно неподвижным плечом (рис.23).

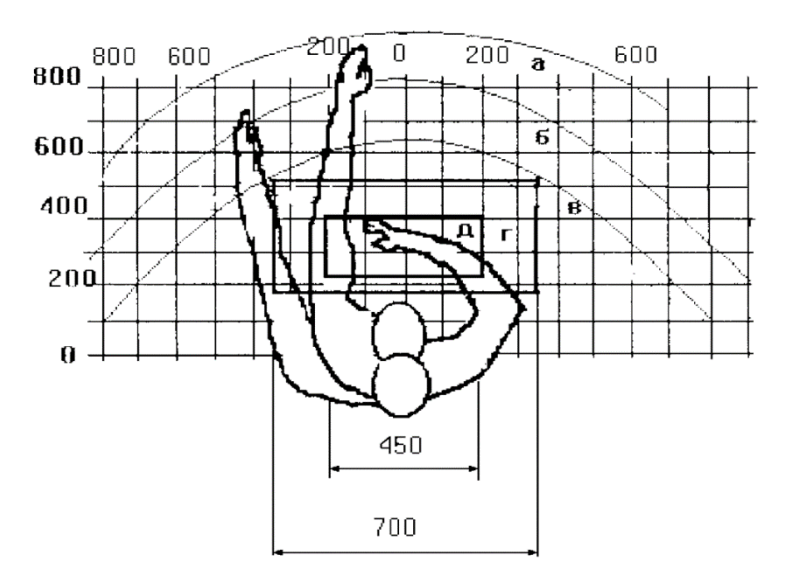

Рис. 23. Зоны досягаемости рук в горизонтальной плоскости

- а *-* зона максимальной досягаемости;
- б зона досягаемости пальцев при вытянутой руке;
- в зона легкой досягаемости ладони;
- г оптимальное пространство для грубой ручной работы;
- д *-* оптимальное пространство для тонкой ручной работы.

Оптимальное размещение предметов труда и документации в зонах досягаемости:

дисплей размещается в зоне "а" (в центре);

системный блок размещается в предусмотренной нише стола;

• клавиатура - в зоне " $\Gamma''''$ д";

манипулятор "мышь" - в зоне "в" справа;

документация: необходимая при работе - в зоне легкой досягаемости ладони – "в", а в выдвижных ящиках стола - литература, неиспользуемая постоянно.

Для комфортной работы стол должен удовлетворять следующим условиям:

высота стола должна быть выбрана с учетом возможности сидеть свободно, в удобной позе, при необходимости опираясь на подлокотники;

нижняя часть стола должна быть сконструирована так, чтобы программист мог удобно сидеть, не был вынужден поджимать ноги;

поверхность стола должна обладать свойствами, исключающими появление бликов в поле зрения программиста;

конструкция стола должна предусматривать наличие выдвижных ящиков (не менее 3 для хранения документации, листингов, канцелярских принадлежностей).

высота рабочей поверхности рекомендуется в пределах 680-760мм. Высота поверхности, на которую устанавливается клавиатура, должна быть около 650мм.

Большое значение придается характеристикам рабочего стула (кресла).

Рабочий стул (кресло) должен быть подъемно-поворотным и регулируемым по высоте и углам наклона сиденья и спинки, а также регулируемым по расстоянию спинки от переднего края сиденья. Конструкция стула должна обеспечивать:

ширину и глубину поверхности сиденья не менее 400 мм;

поверхность сиденья с закругленным передним краем;

регулировку высоты поверхности сиденья в пределах 400 - 550 мм и углов наклона вперед до 15° и назад до 5°;

 $\bullet$ высоту опорной поверхности спинки  $300 \pm 20$  мм, ширину - не менее 380 мм и радиус кривизны горизонтальной плоскости - 400 мм;

• угол наклона спинки в вертикальной плоскости в пределах  $0 \pm 30^{\circ}$ ;

регулировку расстояния спинки от переднего края сиденья в пределах 260-400 мм;

стационарные или съемные подлокотники длиной не менее 250 мм и шириной - 50-70 мм;

• регулировку подлокотников по высоте над сиденьем в пределах 230  $\pm$ 30 мм и внутреннего расстояния между подлокотниками в пределах 350 - 500 мм.

Поверхность сиденья, спинки и других элементов стула (кресла) должна быть полумягкой с нескользящим, неэлектризующимся и воздухопроницаемым покрытием, обеспечивающим легкую очистку от загрязнения.

Кресло следует устанавливать на такой высоте, чтобы не чувствовалось давления на копчик (это может быть при низком расположении кресла) или на бедра (при слишком высоком).

Работающий за ПЭВМ должен сидеть прямо, опираясь в области нижнего края лопаток на спинку кресла, не сутулясь, с небольшим наклоном головы вперед (до 5-7°). Предплечья должны опираться на поверхность стола, снимая тем самым статическое напряжение плечевого пояса и рук.

Рабочее место должно быть оборудовано подставкой для ног, имеющей ширину не менее 300 мм, глубину не менее 400 мм, регулировку по высоте в пределах до 150 мм и по углу наклона опорной поверхности

подставки до 20°. Поверхность подставки должна быть рифленой и иметь по переднему краю бортик высотой 10 мм.

Необходимо предусматривать при проектировании возможность различного размещения документов: сбоку от видеотерминала, между монитором и клавиатурой и т.п. Кроме того, в случаях, когда видеотерминал имеет низкое качество изображения, например, заметны мелькания, расстояние от глаз до экрана делают больше (около 700мм), чем расстояние от глаза до документа (300 - 450мм). Вообще при высоком качестве изображения на видеотерминале расстояние от глаз пользователя до экрана, документа и клавиатуры может быть равным.

Положение экрана определяется:

• расстоянием считывания  $(0,6...0,7)$ м);

 $\bullet$ углом считывания, направлением взгляда на  $20^{\circ}$  ниже горизонтали к центру экрана, причем экран перпендикулярен этому направлению.

Должна также предусматриваться возможность регулирования экрана:

• по высоте  $+3$  см;

• по наклону от -10° до  $+20$ ° относительно вертикали:

в левом и правом направлениях.

Большое значение также придается правильной рабочей позе пользователя. При неудобной рабочей позе могут появиться боли в мышцах, суставах и сухожилиях.

Требования к рабочей позе пользователя видеотерминала следующие:

 $\bullet$ голова не должна быть наклонена более чем на 20°;

плечи должны быть расслаблены;

•локти - под углом  $80^{\circ}...100^{\circ}$ ;

предплечья и кисти рук - в горизонтальном положении.

Причина неправильной позы пользователей обусловлена следующими факторами:

нет хорошей подставки для документов;

- клавиатура находится слишком высоко, а документы низко;
- некуда положить руки и кисти;
- недостаточно пространство для ног.

Создание благоприятных условий труда и правильное эстетическое оформление рабочих мест на производстве имеет большое значение как для облегчения труда, так и для повышения его привлекательности, положительно влияющей на производительность труда.

Рабочее место в комнате № 104 КЦ ТПУ отвечает данным условиям.

# **Заключение**

С использованием двухфазной модели теплопроводности решена задача электронно-пучкового воздействия на поверхность титана.

Рассмотрены аналитические и численные методы решения уравнения теплопроводности в среде MATLAB, осуществлена реализация модели и проведены численные эксперименты по воздействию потока энергии на титан.

Учет фазовых переходов на зависимости «температура-время» обуславливает появление полочки связанной с теплотой перехода (плавления, кристаллизация).

Показано влияние зависимости теплофизических коэффициентов от температуры и плотности энергии на температурное поле в титане.

# **Список литературы**

1. *Иванов IO.Ф., Коваль К.Н., Колубаева Ю.А., Тересов А.Д. и др.*  Модификация поверхности технически чистого титана электронным пучком с субмиллисекундной длительностью // Изв. вузов. Физика. 2008. № 11/3. С. 17–21.

2. *Денисова Ю.А., Иванов Ю.Ф., Иванова О.В., Иконникова И.А., Коваль Р.П., Крысина О.В., Петрикова Е.А., Тересов А.Д., Шугуров В.В.*  Эволюция структуры поверхностного слоя стали, подвергнутого электронноионно-плазменным методам обработки. – Томск: Изд-во НТЛ, 2016. – 302 с.

3. Ю*.И.Иванов, С.В.Карпий и др*. // Структура, фазовый состав и свойства титана после электровзрывного легировании и электроннопучковой обработки. Серия «Фундаментальные проблемы современного материаловедения» Новокузнецк, 2010. - С.123-138.

4. *А. В. Лыков*. Теория теплопроводности – изд «Высшая Школа» Москва 1967.592 с.

5. *Исаченко В. П. и др*. Теплопередача. Учебник для вузов, изд. 3-е, перераб. и доп. М, «Энергня», 1975. 488с.

6. Лазерная и электроннолучевая обработка материалов: справочник/ Н. Н. Рыкалин, А.А. Углов, И.В. Зуев, А.Н. Кокора. –М.: Машиностроение, 1985. – 496 с. ил.

7. Князева А.Г. Теплофизические основы современных высокотемпературных технологий: учебное пособие / А.Г. Князева; Томский политехнический университет. – Томск: Изд-во Томского политехнического университета, 2009. – 357 с. – ISBN 978-5-98298-804-1.

8. Физические величины: справочник/ А.П. Бабичев, Н.А. Бабушкина, А. М. Братовских и др. ; Под. ред. И. С. Григорева, Е. З. Мейлихова. –М.; энергоатомиздат, 1991–1232 с. –ISBN 5-283-04013-5.

9. Данилюк И.И. О задаче Стефана // Успехи математических наук. 1985. Т. 40, № 5 (245). - С. 133-185.

10. Ю.Ф. Иванов, Н.Н. Коваль // Высокоинтенсивные электронные пучки: получение и применение в области материаловедения. *9-ая Международная конференция «Взаимодействие излучений с твердым телом», 20-22 сентября 2011 г., Минск, Беларусь. - С.* 47-48.

*11.* Matlab.Exponenta [Электронный ресурс] / Функции ядра Matlab для решения одномерных нестационарных PDE. – Электрон. дан. – @1993 – 2013 Softline. Режим доступа: http://matlab.exponenta.ru, свободный. – Загл. с экрана.

# **Приложения**

### **Листинг 1.**

#### Решения при различных s

```
clear; clc;
m = 0; \frac{1}{6} "plane" symmetry
t all=200*10^(-6); % [s] exposure time 100 mks
L_all=0.01; 8 [cm] thickness of Titanium
k=100; % the number of time steps
n=120; % the number of steps by distance
t = linspace(0,t_all,k); % points of time
x = linspace(0, L_all,n); % points of x coordinate
sol = pdepe(m, @pdepde, @pdeic, @pdebc, x, t);u = sol(:,:,1);global SS
SS=1;for i=1:6
    sol = pdepe(m, @pdepde2, @pdeic, @pdebc, x, t);uu(:,:,i) = sol(:,:,1);
    SS=SS+10:
end
figure
% plot(t,T(:,1),'r*');hold on;grid on;
plot(t,u(:,1));hold on;grid on;
title('Температура на поверхности');
xlabel('Time t,c');
ylabel('Temperature T,K');
figure
plot(t,uu(:,1,1),t,uu(:,1,2),t,uu(:,1,3));hold on;grid on;
title('Температура на поверхности');
xlabel('Time t,c');
ylabel('Temperature T,K');
legend('S=1','S=11','S=21');
figure
plot(t,uu(:,1,4),t,uu(:,1,5),t,uu(:,1,6));hold on;grid on;
title('Температура на поверхности');
xlabel('Time t,c');
ylabel('Temperature T,K');
legend('S=31','S=41','S=51');
%% Дельта функция(const)
global SS
c s=0.854; % [J/(g.K)] heat capacity coefficient in the solid state
p<sup>-</sup>s=4.5; % [g/cm^3] density of solid state
G=392; %[J/g] теплота плавления
Tph=1941; % [K] температура плавления 
SS=1;
for i=1:2
    sol = pdepe(m, @pdepde2, @pdeic, @pdebc, x, t);
```

```
uu(:,:,i) = sol(:,:,1);
    aa=exp(-(uu(:,1,i)-Tph) . 2/(SS^2));%delta 1 c_ro=p_s*(c_s+(G*aa)/(SS*sqrt(pi)));%эффективная теплоемкость
    deltad=aa/SS/sqrt(pi);
    SS=SS+4:
  plot(uu(:,1),c ro);hold on;grid on;
end
title('Эффективная теплоемкость');
ylabel('c ro, \mathbb{L}(\mathbb{R}^k)');
xlabel('Температура T,K');
legend('S=1', 'S=5');
```
#### Функции для решения задачи теплопроводности

```
function [c, f, s] = pdepde2(x, t, uu, DuDx)
global SS 
c s=0.854; % [J/(g.K)] heat capacity coefficient in the solid state
p_s=4.5; % [g/cm^3] density of solid state
lamda s=0.331; % [W/(cm.K)] thermal conductivity in the solid state
G=392; %[J/g] теплота плавления
Tph=1941; % [K] температура плавления 
aa=exp(-(uu(:,1)-Tph) . 2/(SS^2)); %delta 1
c_ro=p_s*(c_s+(G*aa)/(SS*sqrt(pi)));%эффективная теплоемкость
c = c ro/lamda s;
f = DuDx;s=0;function [p1,q1,pr,qr] = pdebc(xl,ul,xr,ur,t)
lamda s=0.331; % [W/(cm.K)] thermal conductivity in the solid state
q0=30*10^4; % [W/cm^2] the average value of the heat flux during the time
of t0
tk=100*10^(-6);
for i=1:numel(t)
if t(i) < k pl=q0;
else pl=0;
end
end
ql=lamda_s;
pr=ur;
qr=0;function u0 = pdeic(x)
T0=0;u0 = T0;
```
#### **Листинг 2.**

```
%% Решение с учетом зависимости теплофизических коэффициентов от температуры
sol = pdepe(m, @pdex1pde, @pdeic, @pdebc2, x, t);u=sol(:,:,1);global SS
SS=1;sol = pdepe(m, @pdepde2, @pdeic, @pdebc, x, t);uu(:,:,1) = sol(:,:,1);
```

```
i=1:50;
k =zeros(50, 1);
k(i,1)=u(i,1);load('Titan');
load('temp');
figure
v1 = polyfit(Temp, Titan(:, 1), 5); %коэффициенты полинома
y2= polyval(y1, k); \frac{1}{2} ровнисление значений полинома на сетке
plot(k,y2,'*');hold on;grid on;
title('Теплопроводность');
xlabel('Температура T,K');
figure
y11=polyfit(Temp,Titan(:,2),5); *коэффициенты полинома
y22= polyval(y11, k);%вычисление значений полинома на сетке
plot(k,y22,'*');hold on;grid on;
title('Удельная теплоемкость');
xlabel('Температура T,K');
figure;
plot(t,u(:,1),t,uu(:,1)); grid on;
title('Температура на поверхности');
xlabel('Time t,c');
ylabel('Temperature T,K');
legend('с учетом','без учета');
figure;
plot(t,u(:,1));grid on;
title('Температура на поверхности');
xlabel('Time t,c');
ylabel('Temperature T,K');
%% Дельта функция(переменные коэффициенты)
global SS
sol = pdepe(m,@pdex1pde,@pdeic,@pdebc2,x,t);
u=sol(:,:,1);G=392; %[J/g] теплота плавления
Tph=1941; % [K] температура плавления 
if u < Tph
       r_0=-6.1320e-17*u.^5+2.8463e-13*u.^4-4.6450e-10*u.^3+3.1598e-07*u.^2-
2.2323e-04*u+4.5492;
else
       ro=4.1; % Плотность г/см3
end 
if u<Tph
        c s=-4.8251e-16*u.^5+2.6098e-12*u.^4-5.0138e-09*u.^3+4.1182e-06*u.^2-0.0012*u+0.6456; \frac{1}{6} Дж/(г К)
else
        с s=0.854; \frac{1}{8} Дж/(г К)
end
SS=25;for i=1:2
    sol = pdepe(m, \theta pdeqde2, \theta pdeic, \theta pdebc, x, t);
```

```
89
```

```
u(:,:,i) = sol(:,:,1);aa=exp(- (u(:,1,i)-Tph) . 2/(SS^2)); %delta 1
     c_ro=ro*(c_s+(G*aa)/(SS*sqrt(pi)));%эффективная теплоемкость
    \overline{del}ad=aa/SS/sqrt(pi);
    SS=SS+25:
   plot(u(:,1),c ro);hold on;grid on;
end
title('Эффективная теплоемкость');
xlabel('Температура T,K');
ylabel('c_ro, Дж/(г*К)');
leqend('S=25', 'S=50');function [p1,q1,pr,qr] = p \text{dex} 1 bc(x1,u1,xr,ur,t)q0=20*10^4; % [W/cm^2] the average value of the heat flux during the time 
of t0
tk=100*10^{\circ}(-6);for i=1:numel(t)
if t(i) <tk
    pl=q0;
else pl=0;
end
end
ql=1;pr = ur;
qr = 0;function u0 = pdeic(x)
T0=300;
u0 = T0:
function [c, f, s] = \text{p}\text{d}\text{exp}\text{d}\text{e}(x, t, u, \text{D}u\text{D}x)% Титан ............................. 
SS = 51:
G=392; 6:392; $ Дж/г теплота плавления
Tph=1941; % температура плавления 
     if u < Tph
         lamda=-1.4671e-16*u.^5+7.6119e-13*u.^4-1.4728e-09*u.^3+1.4265e-
06*u.^2-7.0959e-04*u+0.3399; % Bт/(cм.К)
     else
        lambda=0.331; % BT/(CM.K)
     end
     if u < Tph
        ro=-6.1320e-17*u.^5+2.8463e-13*u.^4-4.6450e-10*u.^3+3.1598e-07*u.^2-
2.2323e-04*u+4.5492;
     else
       ro=4.1; % Плотность г/см3
     end
    if u<Tph
        cc=-4.8251e-16*u.^5+2.6098e-12*u.^4-5.0138e-09*u.^3+4.1182e-06*u.^2-
0.0012*u+0.6456; \frac{1}{8} Дж/(г К)
         c_ro=ro*cc;
     else
        сс=0.854; \frac{1}{8} Дж/(г К)
        a=exp(-(u-Tph)^{2}/SS^{2});
        c ro=ro*(cc+G*a/SS/sqrt(pi));
     end
c = c ro;
f = Dubx*landa;s = 0;
```
### **Листинг 3.**

```
%% Граница расплава
T melt=1941; %Температура плавления
for i=1:50uuu(i, :, :)=uu(i, :, :);end
size uuu=size(uuu,3);
figure;
for i=1:size_uuu
   u melt=(uuu(:,:,i))';
    [x melt,t melt ]=find(abs(u melt-T melt)<30);
    t m=t all*t melt/100;
    \overline{d\_mel}t=L_all<sup>*</sup> (x_melt) /120;
    plot(t_m,d_melt);hold on;
end
grid on;
xlabel('t,с');
ylabel('d,см');
legend('1)q0=15*10^4','2)q0=20*10^4','3)q0=25*10^4');
```